#### OO Pattern Examples **Douglas C. Schmidt**

#### **Case Studies Using Patterns**

# **Object-Oriented Design Case Studies with Patterns and C++**

## **Douglas C. Schmidt**

Professor Department of EECS d.schmidt@vanderbilt.edu Vanderbilt University www.cs.wustl.edu/

(615) 343-8197

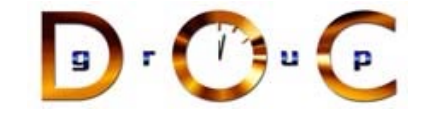

- The following slides describe several case studies using C++ and • The following slides describe several case studies using C++ and<br>patterns to build highly extensible software<br>
• The examples include<br>
1. System Sort<br>
– e.g., Facade, Adapter, Iterator, Singleton, Factory Method,<br>
Stra patterns to build highly extensible software
- The examples include
- 1. System Sort
- The examples include<br>
1. System Sort<br>  $e.g.,$  Facade, Architect Strategy, Bridge,<br>
2. Sort Verifier<br>  $e.g.,$  Strategy, Faction Strategy, Faction Strategy, Faction Strategy, Faction Strategy, Faction Strategy, Faction Stra **–** e.g., Facade, Adapter, Iterator, Singleton, Factory Method, Strategy, Bridge, Double-Checked Locking Optimization
- 2. Sort Verifier
	- **–** e.g., Strategy, Factory Method, Facade, Iterator, Singleton

Vanderbilt University **1 D C C** 

#### OO Pattern Examples **Douglas C. Schmidt**

#### **Case Study 1: System Sort**

- Develop a general-purpose system sort
	- **–** It sorts lines of text from standard input and writes the result to standard output
	- **–** e.g., the UNIX system sort
- Develop a general-purpose system sort<br>  $-$  It sorts lines of text from standard in<br>
standard output<br>  $e.g.,$  the UNIX system sort<br>
 In the following, we'll examine the pricesign of this application • In the following, we'll examine the primary forces that shape the In the following, we'll examine the primary forces that shape the design of this application<br>
For each force, we'll examine patterns that resolve it<br>
For each force, we'll examine patterns that resolve it design of this application
- For each force, we'll examine patterns that resolve it For each force, we'll examine patterns that resolve it $\begin{array}{ccc} \hline \end{array}$

#### OO Pattern Examples **Douglas C. Schmidt**

## **External Behavior of System Sort**

- A "line" is a sequence of characters terminated by a newline
- A "line" is a sequence of characters terminated by a newline<br>
 default ordering is lexicographic by bytes in machine<br>
sequence  $(e.g., \text{ ASCII})$ <br>
 The ordering is affected globally by the following options:<br>
 Ignore case  $(-i)$ • default ordering is lexicographic by bytes in machine collating<br>sequence (*e.g.*, ASCII)<br>
• The ordering is affected globally by the following options:<br>
– Ignore case (-**i**)<br>
– Sort numerically (-**n**)<br>
– Sort in reverse sequence (e.g., ASCII)
- 0 • The ordering is affected globally by the following options:<br>
- Ignore case  $(-i)$ <br>
- Sort numerically  $(-n)$ <br>
- Sort in reverse  $(-r)$ <br>
- Begin sorting at a specified field  $(-f)$ <br>
- Begin sorting at a specified column  $(-c)$ 
	- **–** Ignore case (**-i**)
	- **–** Sort numerically (**-n**)
	- **–** Sort in reverse (**-r**)
- **–** Begin sorting at <sup>a</sup> specified field (**-f**)
- **–** Begin sorting at <sup>a</sup> specified column (**-c**)
- Note, our program need not sort files larger than main memory Note, our program need not sort files larger than main memory

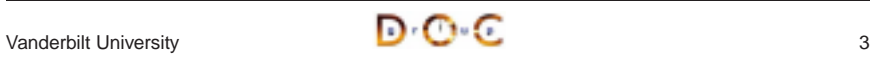

#### **High-level Forces**

- Solution should be both time and space efficient
	- **–** e.g., must use appropriate algorithms and data structures
	- **–** Efficient I/O and memory management are particularly important
- Solution should be both time and space efficient<br>  $e.g.,$  must use appropriate algorithms and dat<br>  $-$  Efficient I/O and memory management are pa<br>  $-$  Our solution uses minimal dynamic binding (to<br>
overhead)<br>
 Solution **–** Our solution uses minimal dynamic binding (to avoid unnecessary overhead)
- Solution should leverage reusable components
	- **–** e.g., iostreams, Array and Stack classes, etc.
- Solution should yield reusable components
- Solution should leverage reusable components<br>  $e.g.,$  iostreams, Array and Stack classes, *etc*<br>
 Solution should yield reusable components<br>  $e.g.,$  efficient input classes, generic sort rout • Solution should yield reusable components<br>  $- e.g.,$  efficient input classes, generic sort<br>  $\sqrt{2}$ <br>  $\sqrt{3}$ <br>  $\sqrt{3}$ **–** e.g., efficient input classes, generic sort routines, etc.

Vanderbilt University **4** 

#### OO Pattern Examples **Douglas C. Schmidt**

## **Top-level Algorithmic View of the Solution (cont'd)**

- Avoid the *grand mistake* of using top-level algorithmic view to • Avoid the *grand mistake* of using top-level algorithmic view to structure the design  $\ldots$ <br>- Structure the design to resolve the forces!<br>- Don't focus on algorithms *or* data, but instead look at the problem, its parti structure the design . . .
	- **–** Structure the design to resolve the forces!
	- **–** Don't focus on algorithms or data, but instead look at the problem, its participants, and their interactions!

**{**

**}**

**// Reusable function:**

**Input\_Array input;**

**cin >> input; sort (input); cout << input;**

OO Pattern Examples **Douglas C. Schmidt** Douglas C. Schmidt Douglas C. Schmidt

#### **General OOD Solution Approach**

Vanderbilt University  $\blacksquare$   $\blacksquare$   $\blacksquare$ 

• Note the use of existing C++ mechanisms like I/O streams

• Note the use of existing C++ mechanisms like I/O streams<br>
// Reusable function:<br>
// template <class ARRAY> void sort (ARRAY &a<br>
int main (int argc, char \*argv[])<br>
{<br>
parse\_args (argc, argv);

**int main (int argc, char \*argv[])**

**parse\_args (argc, argv);**

**// template <class ARRAY> void sort (ARRAY &a);**

- Identify the classes in the application/problem space and solution • Identify the classes in the application/problem space and solution space<br>  $- e.g.,$  stack, array, input class, options, access table, sorts, *etc.*<br>
• Recognize and apply common design patterns<br>  $- e.g.,$  Singleton, Factory, space
	- **–** e.g., stack, array, input class, options, access table, sorts, etc.
- Recognize and apply common design patterns
- **–** e.g., Singleton, Factory, Adapter, Iterator
- Recognize and apply common design patterns<br>  $e.g.,$  Singleton, Factory, Adapter, Iterator<br>
 Implement a framework to coordinate compone<br>  $e.g.,$  use C++ classes and parameterized typ • Implement a framework to coordinate components
- Implement a framework to coordinate components<br>  $e.g.,$  use C++ classes and parameterized types **–** e.g., use C++ classes and parameterized types

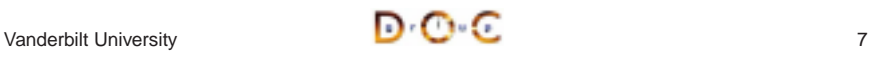

**C++ Class Model** Stack**System** SortTYPE**Options** TACTICALCOMPONENTS STRATEGIC**COMPONENTS** SortSort\_AT **Adapter** Access TableInput Sort\_AT Adapter Line\_Ptrs  $T$ <sub>TYPE</sub> Array TYPE SortARRAYVanderbilt University  $\blacksquare$   $\blacksquare$   $\blacksquare$ 

#### OO Pattern Examples **Douglas C. Schmidt**

### **C++ Class Components**

- Tactical components • *Tactical components*<br>
– Stack<br>
\* Used by non-rec<br>
– Array<br>
\* Stores/sorts poin<br>
– Access\_Table<br>
\* Used to store in
- **–** Stack
	- \* Used by non-recursive quick sort
- **–** Array
	- ∗
- **–** Access Table
	- \* Used to store input
- **–** Input
- % Used by non-recursive quick sort<br>Array<br>\* Stores/sorts pointers to lines and<br>Access\_Table<br>\* Used to store input<br>Input<br>\* Efficiently reads arbitrary sized<br>allocation and 1 copy % Stores/sorts pointers to lines and fields<br>Access\_Table<br>\* Used to store input<br>Input<br>\* Efficiently reads arbitrary sized input<br>allocation and 1 copy \* Used to store input<br>Input<br>\* Efficiently reads a<br>allocation and 1 co \* Efficiently reads arbitrary sized input using only 1 dynamic Efficiently reads arbitrary sized input using only 1 dynamic allocation and 1 copy<br> $\begin{array}{ccc}\n\bullet & \bullet & \bullet \\
\hline\n\bullet & \bullet & \bullet\n\end{array}$ allocation and 1 copy
- 

```
Vanderbilt University 9
```
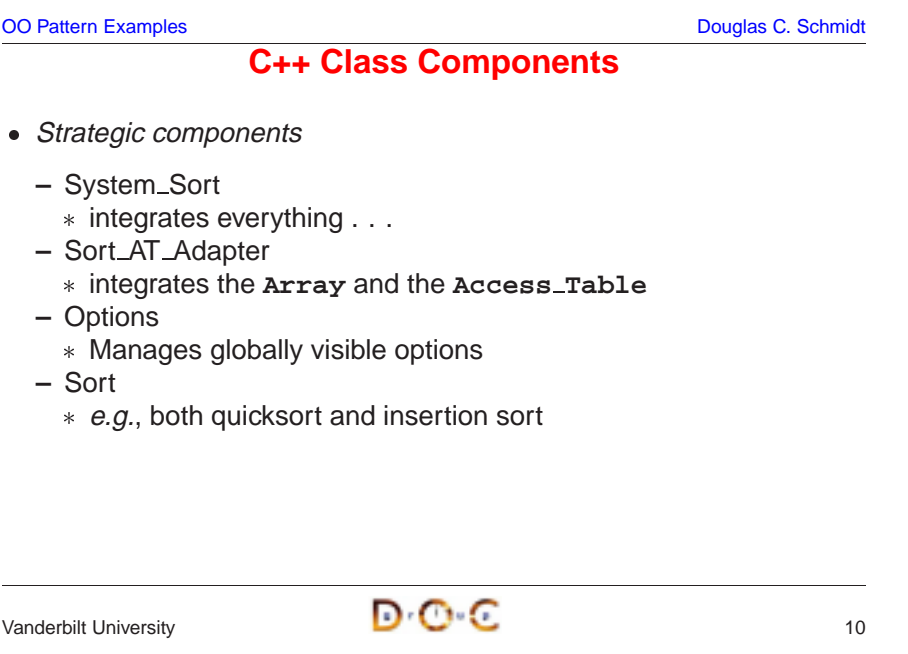

OO Pattern Examples **Douglas C. Schmidt** Douglas C. Schmidt

### **Detailed Format for Solution**

• Note the separation of concerns

```
• Note the separation of concerns<br>
// Prototypes<br>
template <class ARRAY> v<br>
void operator>> (istream<br>
void operator<< (ostream<br>
int main (int argc, char
  // Prototypes
  template <class ARRAY> void sort (ARRAY &a);
  void operator>> (istream &, Sort_AT_Adapter &);
  void operator<< (ostream &, const Sort_AT_Adapter &);
```

```
int main (int argc, char *argv[])
{
  Options::instance ()->parse_args (argc, argv);
  cin >> System_Sort::instance ()->access_table ();
  sort (System_Sort::instance ()->access_table ());
  cout << System_Sort::instance ()->access_table ();
}
```
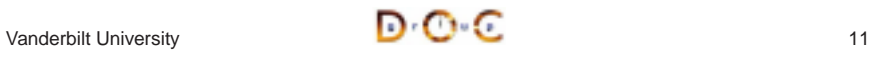

OO Pattern Examples **Douglas C. Schmidt** Douglas C. Schmidt Douglas C. Schmidt

### **Access Table Format**

# **Reading Input Efficiently**

- $\bullet$  Problem
- *Problem*<br>- The in<br>size of<br>• *Forces*<br>- To imp<br>1. Data **–** The input to the system sort can be arbitrarily large (e.g., up to 1/2 size of main memory)
- $\bullet$  Forces
	- **–** To improve performance solution must minimize:
	- 1. Data copying and data manipulation
	- 2. Dynamic memory allocation
- Forces<br>
 To in<br>
1. Da<br>
2. Dy<br>
 Solutio<br>
 Crea • Solution
	- **–** Create an **Input** class that reads arbitrary input efficiently

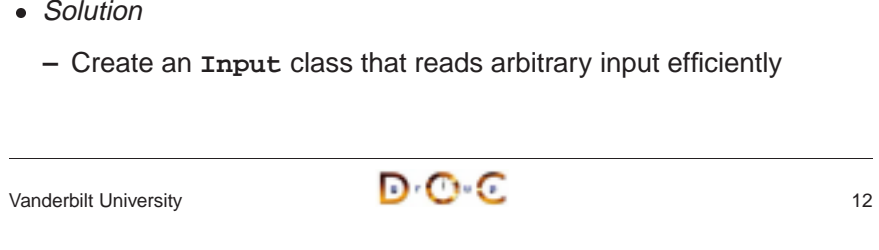

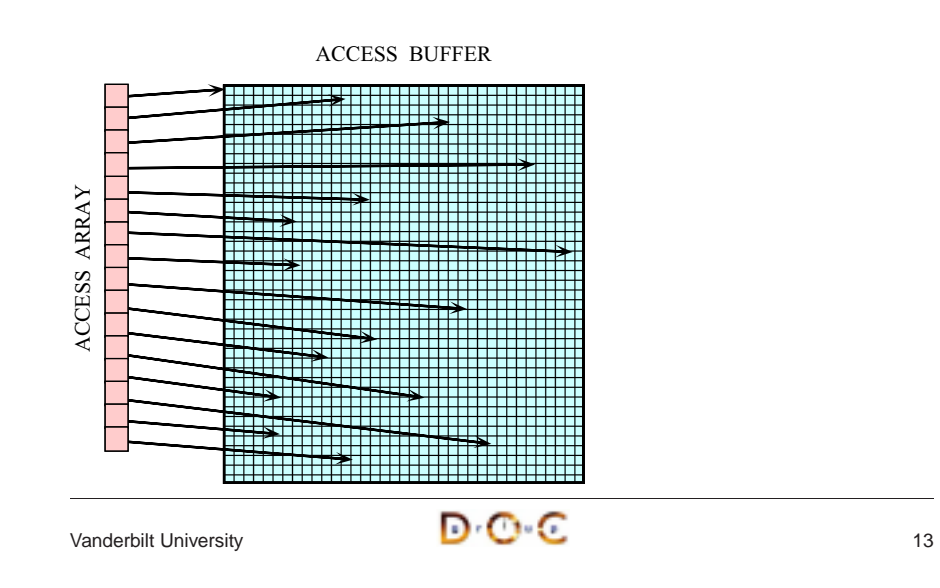

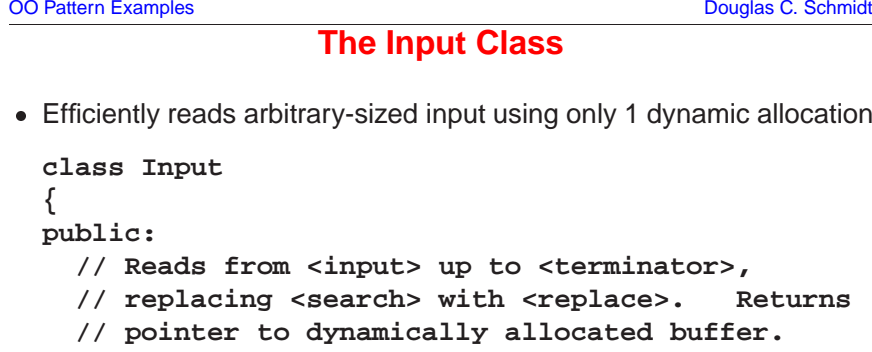

```
public:
  // Reads from <input> up to <terminator>,
  // replacing <search> with <replace>. Returns
  // pointer to dynamically allocated buffer.
  char *read (istream &input,
              int terminator = EOF,
              int search = '\n',
              int replace = ' \setminus 0');
  // Number of bytes replaced.
  size_t replaced () const;
```

```
OO Pattern Examples Douglas C. Schmidt Douglas C. Schmidt
```
### **The Input Class**

```
// Size of buffer.
size_t size () const;
```
**private:**

**// Recursive helper method. char \*recursive\_read ();**

```
// . . .
};
```
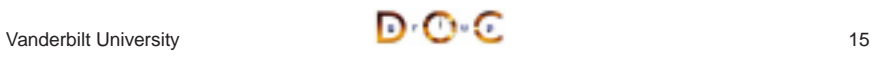

#### **Design Patterns in System Sort**

- Facade
	- **–** Provide <sup>a</sup> unified interface to <sup>a</sup> set of interfaces in <sup>a</sup> subsystem
	- \* Facade defines a higher-level interface that makes the subsystem easier to use
- Facade<br>  $-$  *Prov*<br>  $*$  Face<br>  $*$  Suk<br>  $-$  *e.g.*,<br>
detain Facade defines a higher-level interface that makes the<br>subsystem easier to use<br> $e.g.,$  sort () function provides a facade for the complex internal<br>details of efficient sorting<br>lapter<br>Convert the interface of a class into an **–** e.g., **sort()** function provides <sup>a</sup> facade for the complex internal details of efficient sorting
- Adapter
- Adapter<br>  $-$  *Conv*<br>  $*$  Ada<br>
bec<br>  $-$  *e.g.*,<br>
sort **–** Convert the interface of <sup>a</sup> class into another interface clients expect \* Adapter lets classes work together that couldn't otherwise because of incompatible interfaces
	- Adapter lets classes work together that couldn't otherwise<br>because of incompatible interfaces<br>e.g., make  $\texttt{access\_Table}$  conform to interfaces expected by<br>sort and iostreams<br>bilt University **–** e.g., make **Access Table** conform to interfaces expected by **sort** and iostreams

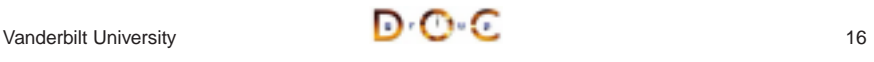

```
OO Pattern Examples Douglas C. Schmidt C. Schmidt C. Schmidt C. Schmidt C. Schmidt C. Schmidt C. Schmidt C. Schmidt
```
#### **Design Patterns in System Sort (cont'd)**

- Factory
- Factory<br>
 *Cent.*<br> *objec*<br>
 *e.g.*,<br>
from<br>
 Bridge **–** Centralize the assembly of resources necessary to create an object
	- **–** e.g., decouple initialization of **Line Ptrs** used by **Access Table** from their subsequent use
- Bridge
- Bridge<br>- *Dec*<br>can<br>- e.g., **–** Decouple an abstraction from its implementation so that the two can vary independently
	- **–** e.g., comparing two lines to determine ordering
- 

Vanderbilt University **17 D C C** 

#### OO Pattern Examples **Douglas C. Schmidt** Douglas C. Schmidt

## **Design Patterns in System Sort (cont'd)**

- Strategy
- Strategy<br>
 Define<br>
them<br>
 e.g., a<br>
 Singleto<br>
 Ensur **–** Define <sup>a</sup> family of algorithms, encapsulate each one, and make them interchangeable
	- **–** e.g., allow flexible pivot selection
- Singleton
- Singleton<br> $-$  *Ensure*<br> $of$  *acce*<br> $-$  *e.g.*, pr<br>and for **–** Ensure <sup>a</sup> class has only one instance, and provide <sup>a</sup> global point of access to it
	- **–** e.g., provides <sup>a</sup> single point of access for the system sort facade and for program options

#### OO Pattern Examples **Douglas C. Schmidt**

## **Design Patterns in System Sort (cont'd)**

- Double-Checked Locking Optimization
- Double-Checked Locking Optimization<br>
− Ensures atomic initialization or acc<br>
unnecessary locking overhead<br>
− e.g., allows multiple threads to exec<br>
 Iterator<br>
− Provide a way to access the elen **–** Ensures atomic initialization or access to objects and eliminates unnecessary locking overhead
	- **–** e.g., allows multiple threads to execute **sort**
- Iterator
- Iterator<br> $-$  *Prov*<br> $sequ$ <br> $-$  *e.g.*,<br>repre **–** Provide <sup>a</sup> way to access the elements of an aggregate object sequentially without exposing its underlying representation
	- **–** e.g., provides <sup>a</sup> way to print out the sorted lines without exposing representation or initialization

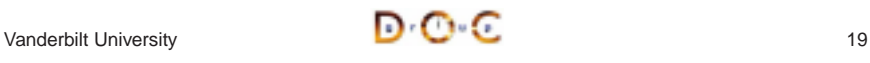

1. Quicksort

2. Insertion sort

#### **Quicksort Optimizations**

- 1. Non-recursive
	- Uses an explicit stack to reduce function call overhead
- 2. Median of 3 pivot selection
- Uses an explicit stack to reduce function call overhead<br>*Median of 3 pivot selection*<br>• Reduces probability of worse-case time complexity<br>*Guaranteed* (log n) *space complexity*<br>• Always "pushes" larger partition • Reduces probability of worse-case time complexity • Reduces probability of worse-case time complexity<br>Guaranteed (log n) *space complexity*<br>• Always "pushes" larger partition<br>Insertion sort for small partitions<br>• Insertion sort runs fast on almost sorted data
- 3. Guaranteed (log n) space complexity
	- Always "pushes" larger partition
- 4. Insertion sort for small partitions
- Always "pushes" larger partition<br>*Insertion sort for small partitions*<br>Insertion sort runs fast on almos<br>Actoil University • Insertion sort runs fast on almost sorted data Insertion sort runs fast on almost sorted data

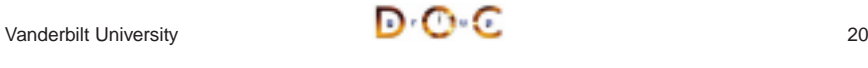

**–** Highly time and space efficient for sorting "almost ordered" data

**Sort Algorithm**

• For efficiency, two types of sorting algorithms are used:

For efficiency, two types of sorting algorithms are used:<br>
1. Quicksort<br>
- Highly time and space efficient sorting arbitrary dat<br>
- O(n log n) average-case time complexity<br>
- O(n2) worst-case time complexity<br>
- O(log n) s

**–** O(n2) average- and worst-case time complexity

**–** O(n log n) average-case time complexity

**–** O(n2) worst-case time complexity

**–** O(log n) space complexity

**–** O(1) space complexity

**–** Highly time and space efficient sorting arbitrary data

**–** Optimizations are used to avoid worst-case behavior

```
OO Pattern Examples Douglas C. Schmidt Douglas C. Schmidt
                                         Selecting a Pivot Value • Problem
 • Problem<br>- There<br>* e.g.,<br>• Forces<br>- Differe<br>select
      – There are various algorithms for selecting a pivot value * e.g., randomization, median of three, etc.
  * e.g., randomization, median of three, etc.<br>• Forces<br>- Different input may sort more efficiently usin<br>selection algorithms<br>• Solution<br>- Lee the Strategy pattern to select the pivet
 • Forces<br>- Diffe<br>seled<br>• Solutio<br>- Use
      – Different input may sort more efficiently using different pivot
          selection algorithms \bullet Solution
 \bullet Solution<br>- Use the mode of the same of the same of the same of the same of the same of the same of the same of the same of the same of the same of the same of the same of the same of the same of the same of the sam
      – Use the Strategy pattern to select the pivot selection algorithm
```
Vanderbilt University 21

OO Pattern Examples **Douglas C. Schmidt** Douglas C. Schmidt Douglas C. Schmidt

#### **The Strategy Pattern**

- $\bullet$  Intent
- Intent<br>- Def<br>ther<br>\* S<br>us<br>• This p **–** Define <sup>a</sup> family of algorithms, encapsulate each one, and make them interchangeable
	- \* Strategy lets the algorithm vary independently from clients that use it
- 0
- \* Strategy lets the algorithm vary independently from clients that<br>use it<br>is pattern resolves the following forces<br>How to extend the policies for selecting a pivot value without<br>modifying the main quicksort algorithm<br>Provi • This pattern resolves the following forces<br>1. How to extend the policies for seled<br>modifying the main quicksort algorithm<br>2. Provide a one size fits all interface with<br>implementation 1. How to extend the policies for selecting <sup>a</sup> pivot value without modifying the main quicksort algorithm
- 2. Provide a *one size fits all* interface without forcing a *one size fits all* implementation

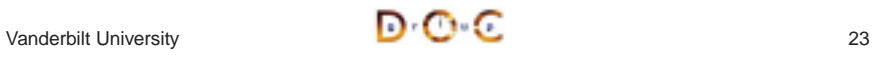

**Using the Strategy Pattern**

#### **Structure of the Strategy Pattern**

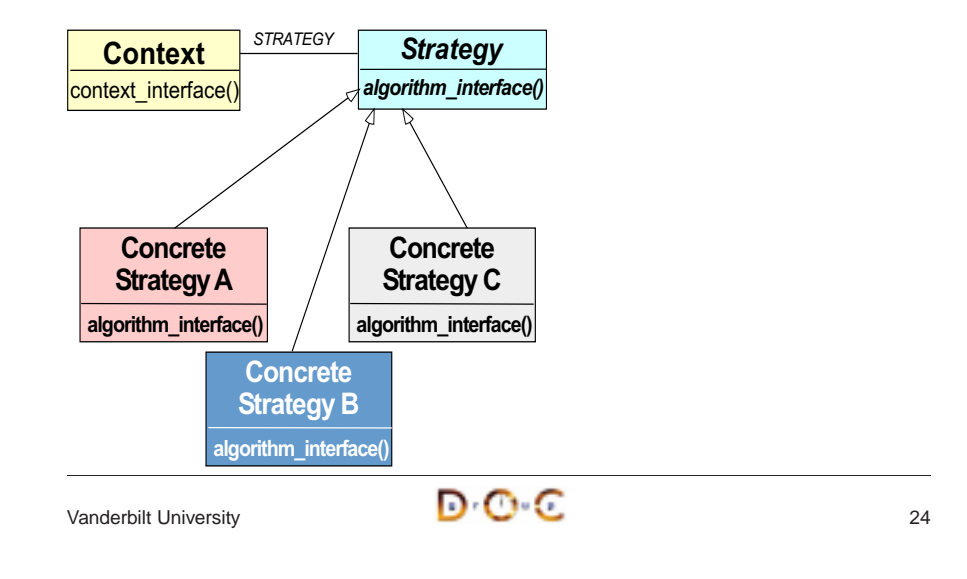

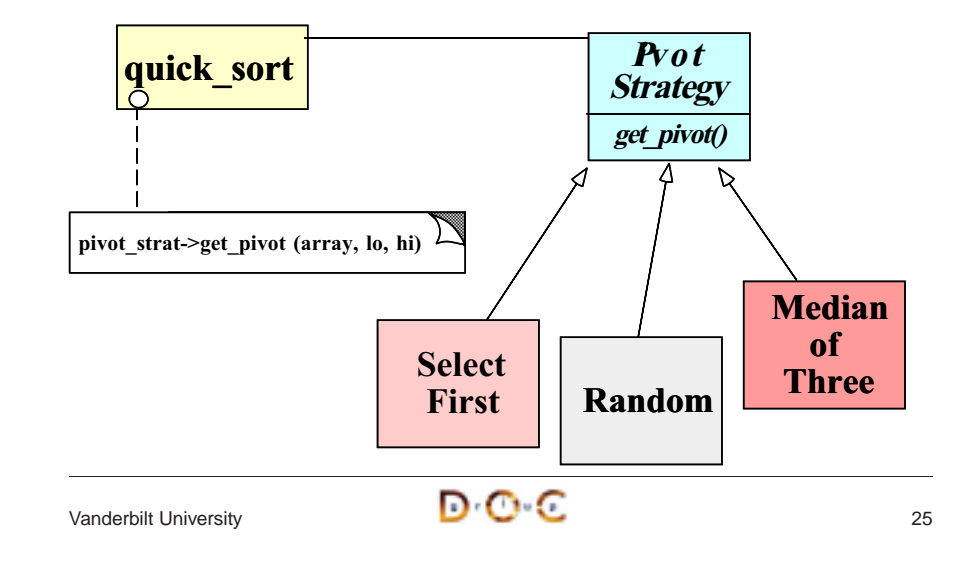

```
OO Pattern Examples Douglas C. Schmidt Douglas C. Schmidt
              Implementing the Strategy Pattern • ARRAY is the particular "context"
 • ARRAY is the particular "context"<br>template <class ARRAY><br>void sort (ARRAY &array)<br>Pivot_Factory<ARRAY><br>Pivot_Factory<ARRAY><br>(Options::instance<br>std::auto_ptr <Pivot_F
   template <class ARRAY>
   void sort (ARRAY &array) {
      Pivot_Factory<ARRAY> *pivot_strat =
        Pivot_Factory<ARRAY>::make_pivot
            (Options::instance ()->pivot_strat ());
      std::auto_ptr <Pivot_Factory<ARRAY> >
        holder (pivot_strat);
      quick_sort (array, pivot_strat);
      // Destructor of <holder> deletes <pivot_strat>.
   }
```

```
OO Pattern Examples Douglas C. Schmidt Douglas C. Schmidt
           Implementing the Strategy Pattern
  template <class ARRAY, class PIVOT_STRAT>
  quick_sort (ARRAY &array,
              PIVOT_STRAT *pivot_strat) {
    for (i; j) {
      typename ARRAY::TYPE pivot =
        pivot_strat->get_pivot (array, lo, hi);
      // Partition array[lo, hi] relative to pivot . . .
    }
```
**}**

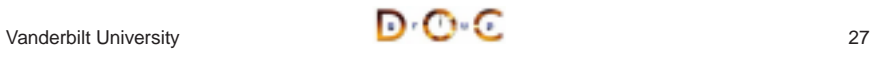

#### **Devising <sup>a</sup> Simple Sort Interface**

- Problem
	- **–** Although the implementation of the **sort** function is complex, the interface should be simple to use
- $\bullet$
- Problem<br>- Althou<br>interfa<br>- Key force<br>- Compextens • Key forces<br>
– Complex<br>
extensib<br>
– Concept<br>
"array" it<br>
\* e.g., s<br>
– We don' **–** Complex interface are hard to use, error prone, and discourage extensibility and reuse
	- **–** Conceptually, sorting only makes <sup>a</sup> few assumptions about the "array" it sorts
	- \* e.g., supports operator [ ] methods, size, and trait TYPE
	- **–** We don't want to arbitrarily limit types of arrays we can sort
- Solution
	- **–** Use the Facade and Adapter patterns to simplify the sort program

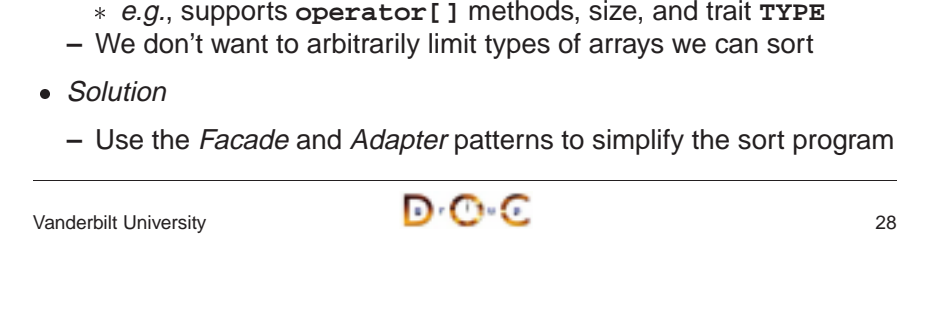

```
OO Pattern Examples Douglas C. Schmidt Douglas C. Schmidt Douglas C. Schmidt
```
#### **Facade Pattern**

- Intent
	- **–** Provide <sup>a</sup> unified interface to <sup>a</sup> set of interfaces in <sup>a</sup> subsystem
- Intent<br>
 Provide a unified interface to<br>
\* Facade defines a high<br>
subsystem easier to use<br>
 This pattern resolves the follow<br>
1. Simplifies the sort interface \* Facade defines a higher-level interface that makes the subsystem easier to use
- This pattern resolves the following forces:
	-
- Facade defines a higher-level interface that makes the<br>subsystem easier to use<br>is pattern resolves the following forces:<br>Simplifies the sort interface<br>- e.g., only need to support operator [ ] and size methods, and<br>element **–** e.g., only need to support **operator[]** and **size** methods, and element **TYPE**
- This pattern resolves the following forces:<br>
1. Simplifies the sort interface<br>  $e.g.,$  only need to support operator<br>
element  $TYPE$ <br>
2. Allows the implementation to be efficie<br>
without affecting clients 2. Allows the implementation to be efficient and arbitrarily complex without affecting clients

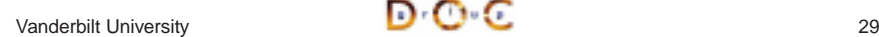

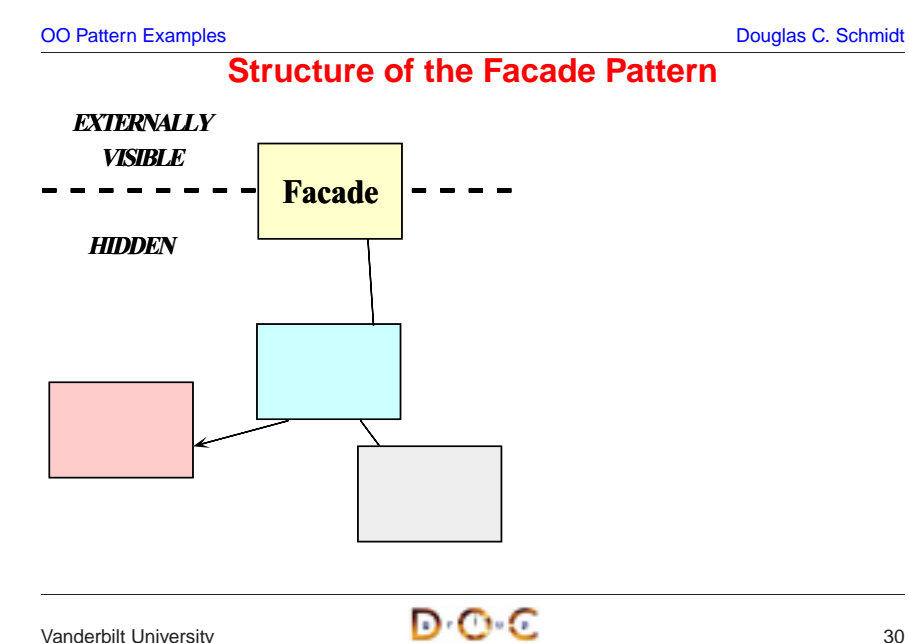

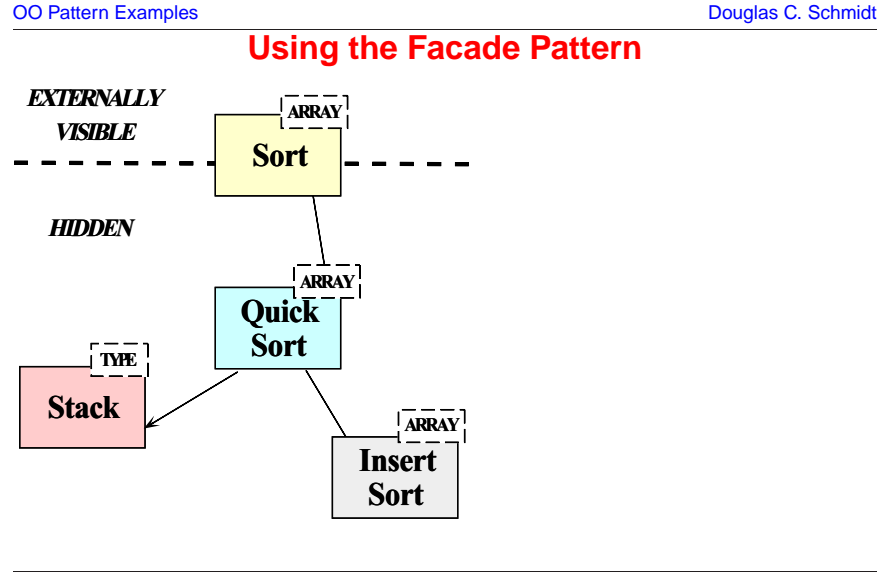

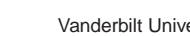

OO Pattern Examples **Douglas C. Schmidt** Douglas C. Schmidt

### **Structure of the Adapter Pattern**

- Intent
- Intent<br>- Cor<br>\* A<br>b<br>• This p<br>1. Hov **–** Convert the interface of <sup>a</sup> class into another interface clients expect \* Adapter lets classes work together that couldn't otherwise

**The Adapter Pattern**

- because of incompatible interfaces
- $\bullet$
- \* Adapter lets classes work together that couldn't otherwise<br>because of incompatible interfaces<br>is pattern resolves the following forces:<br>How to transparently integrate the Access\_Table with the C++<br>instream operators • This pattern resolves the following forces:<br>
1. How to transparently integrate the Acc<br>
routine<br>
2. How to transparently integrate the Acc<br>
iostream operators 1. How to transparently integrate the **Access Table** with the **sort** routine
- 2. How to transparently integrate the **Access Table** with the C++ iostream operators

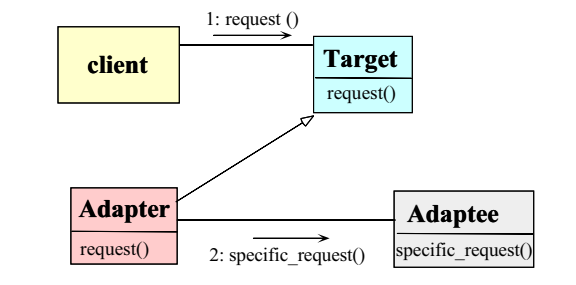

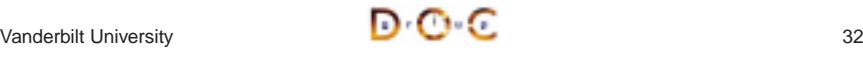

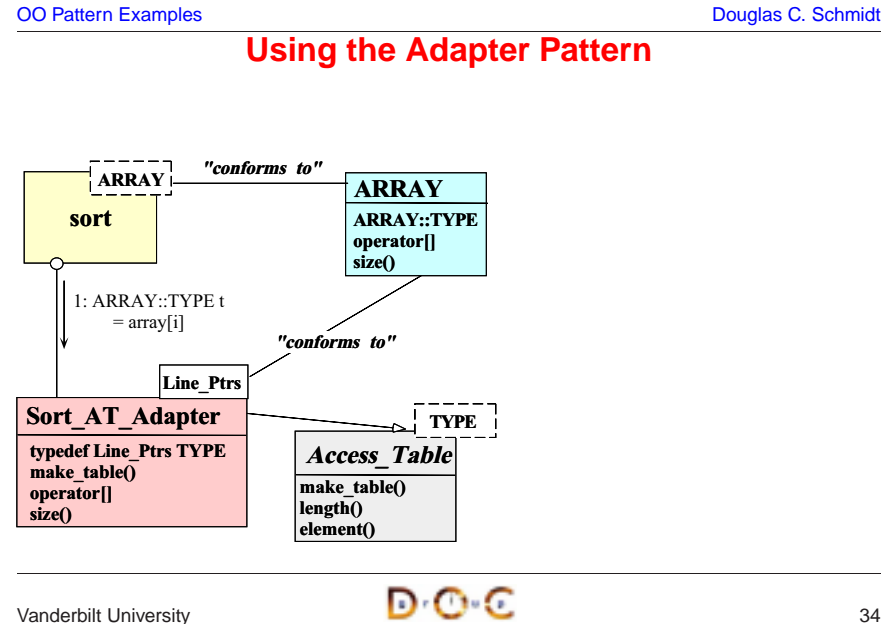

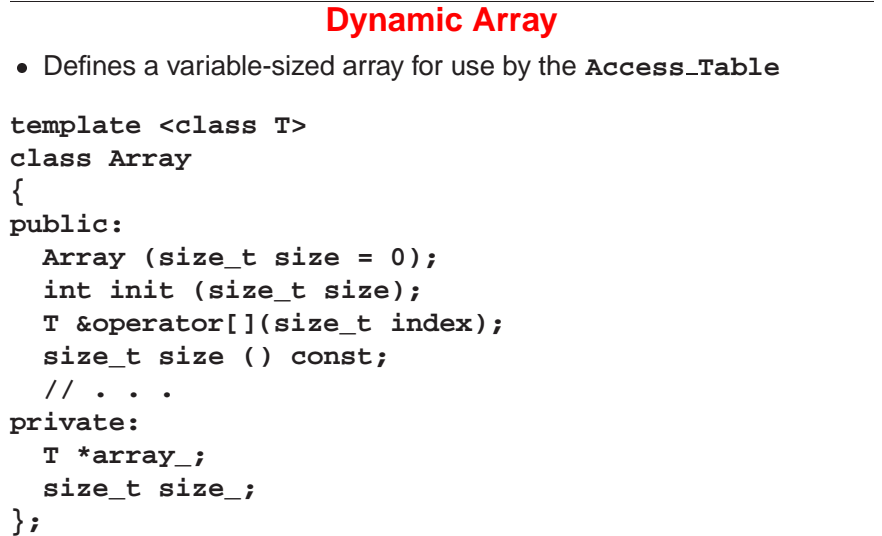

OO Pattern Examples **Douglas C. Schmidt** Douglas C. Schmidt

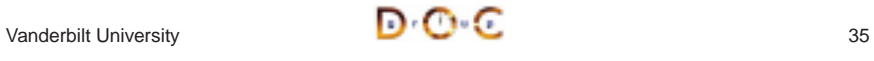

```
OO Pattern Examples Douglas C. Schmidt
                   The Access Table Class • Efficiently maps indices onto elements in the data buffer
 Ficiently maps indices onto elements in the data buffer<br>
template <class T><br>
class Access_Table {<br>
public:<br>
// Factory Method for initializing Access<br>
virtual int make_table (size_t num_lines,<br>
char *buffer) = 0
template <class T>
class Access_Table {
public:
  // Factory Method for initializing Access_Table.
   virtual int make_table (size_t num_lines,
                                char * buffer) = 0;
  // Release buffer memory.
  virtual ˜Access_Table () { delete [] buffer_; }
Vanderbilt University 36
                                                                                OO Pattern Examples Douglas C. Schmidt C. Schmidt C. Schmidt Douglas C. Schmidt C. Schmidt C. Schmidt C. Schmidt
                                                                                              The Access Table Class (cont'd)
                                                                                   // Retrieve reference to <indexth> element.
                                                                                   T &element (size_t index) {
                                                                                     return access_array_[index];
                                                                                   }
                                                                                   // Length of the access_array.
                                                                                   size_t length () const {
                                                                                     return access_array_.size ();
                                                                                   }
                                                                                protected:
                                                                                   Array<T> access_array_; // Access table is array of T.
                                                                                   char *buffer_; // Hold the data buffer.
                                                                                };
                                                                                Vanderbilt University 37
OO Pattern Examples Douglas C. Schmidt Douglas C. Schmidt
                 The Sort AT Adapter Class • Adapts the Access_Table to conform to the ARRAY interface expected
 • Adapts the Access_Table to conform to the ARRAY interface expected<br>by sort<br>struct Line_Ptrs {<br>// Comparison operator used by sort().<br>int operator< (const Line_Ptrs &) const;<br>// Beginning of line and field/column.
  by sort
struct Line_Ptrs {
  // Comparison operator used by sort().
  int operator< (const Line_Ptrs &) const;
  // Beginning of line and field/column.
  char *bol_, *bof_;
};
                                                                                OO Pattern Examples Douglas C. Schmidt
                                                                                                 The Sort AT Adapter Class
                                                                                 class Sort_AT_Adapter :
                                                                                   // Note the use of the class form of the Adapter
                                                                                   private Access_Table<Line_Ptrs> {
                                                                                public:
                                                                                   virtual int make_table (size_t num_lines, char *buffer);
                                                                                   typedef Line_Ptrs TYPE; // Type trait.
                                                                                   // These methods adapt Access_Table methods . . .
                                                                                   Line_Ptrs &operator[] (size_t index) {
                                                                                     return element (index);
                                                                                   }
```

```
size_t size () const { return length (); }
```

```
};
```
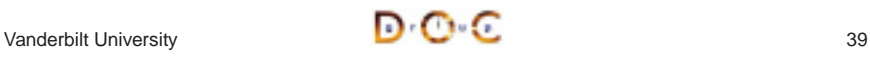

### **Centralizing Option Processing**

- Problem
- Problem<br>
 Comm<br>
progra<br>
 Key force<br>
 Unres<br>
can vi **–** Command-line options must be global to many parts of the sort program
- Key forces
- *Key forces*<br>- Unrestrice<br>can viola<br>- Initializa<br>- *Solution*<br>- Use the **–** Unrestricted use of global variables increases system coupling and can violate encapsulation
	- **–** Initialization of static objects in C++ can be problematic
- Solution
- **–** Use the Singleton pattern to centralize option processing

### **Singleton Pattern**

- $\bullet$  Intent
	- **–** Ensure <sup>a</sup> class has only one instance, and provide <sup>a</sup> global point of access to it
- This pattern resolves the following forces:
- Intent<br>- Ens<br>of a<br>• This p<br>1. Loc<br>obje • This pattern resolves the following forces:<br>
1. Localizes the creation and use of "globi<br>
objects<br>
2. Preserves encapsulation<br>
3. Ensures initialization is done after pro<br>
on first use<br>
4. Allow transparent subclassing o 1. Localizes the creation and use of "global" variables to well-defined objects
- 2. Preserves encapsulation
- 3. Ensures initialization is done after program has started and only on first use
- 4. Allow transparent subclassing of Singleton implementation

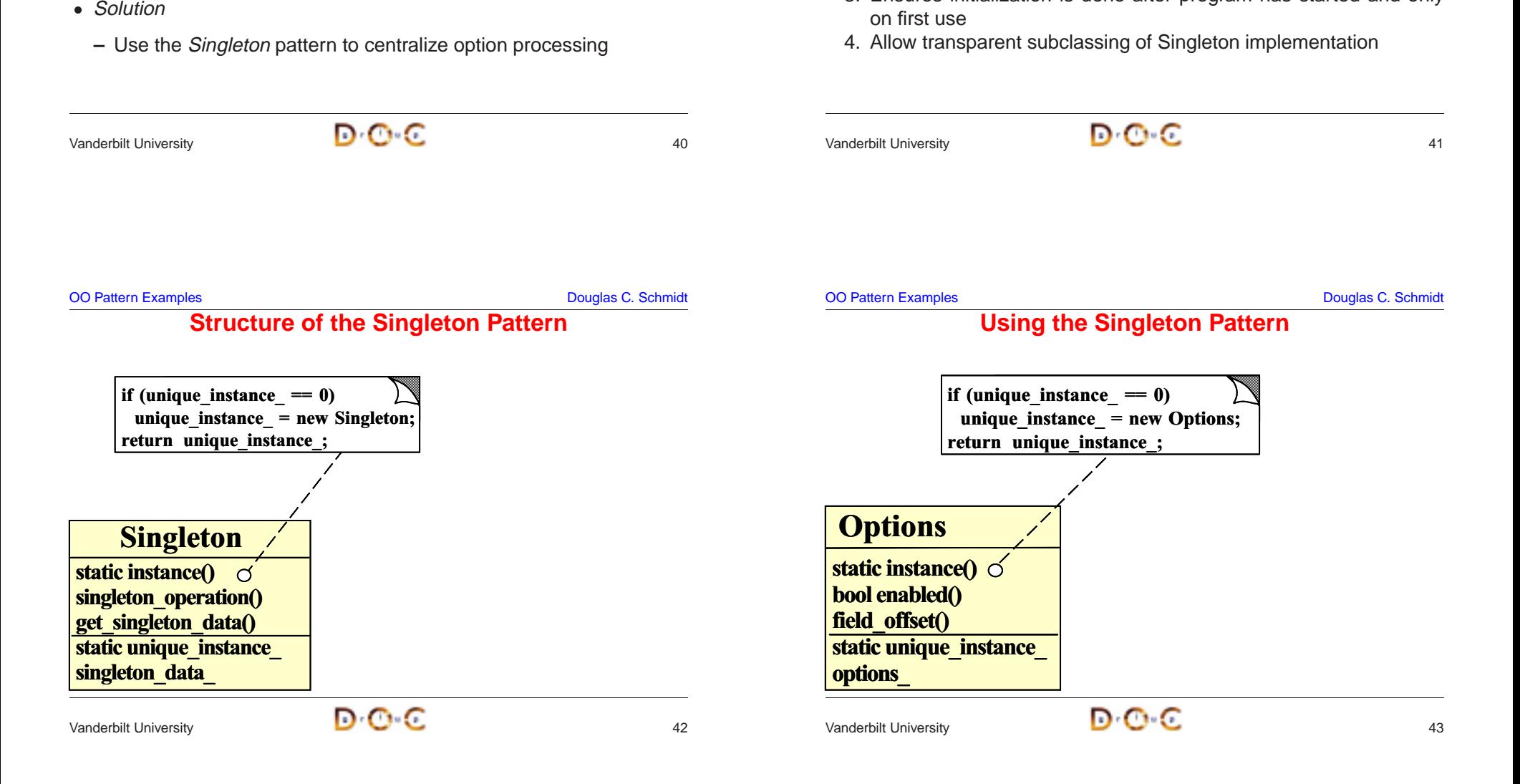

```
OO Pattern Examples Douglas C. Schmidt
```
**public:**

**{**

**class Options**

• This manages globally visible options

• This manages globally visible options<br>class Options<br>{<br>public:<br>static Options \*instance<br>void parse\_args (int argc

**static Options \*instance ();**

#### **Options Class**

**bool enabled (Option o);**

**int field\_offset (); // Offset from BOL. Pivot\_Strategy pivot\_strat (); int (\*compare) (const char \*l, const char \*r);**

#### **protected:**

**Options (); // Ensure Singleton.**

**u\_long options\_; // Maintains options bitmask . . . int field\_offset\_; static Options \*instance\_; // Singleton. };**

Vanderbilt University **1996 Community** 1997 **Community** 1997

```
OO Pattern Examples Douglas C. Schmidt
                     Using the Options Class • The following is the comparison operator used by sort
 • The following is the comparison operator used by sort<br>int Line_Ptrs::operator< (const Line_Ptrs &<br>Options *options = Options::instance ();<br>if (options->enabled (Options::NORMAL))<br>return strcmp (this->bof_, rhs.bof_) <
int Line_Ptrs::operator< (const Line_Ptrs &rhs) const {
   Options *options = Options::instance ();
   if (options->enabled (Options::NORMAL))
      r <b>return s r c r r s s b s s s s s s s s s s s s s s s s s s s s s s s s s s s selse if (options->enabled (Options::NUMERIC));
      r <b>return r n numcmp (this->bof, r r hs.bof) < 0;
   else // if (options->enabled (Options::FOLD))
      return strcasecmp (this->bof_, rhs.bof_) < 0;
}
```
**Options Class**

**void parse\_args (int argc, char \*argv[]);**

**// These options are stored in octal order // so that we can use them as bitmasks! enum Option { FOLD <sup>=</sup> 01, NUMERIC <sup>=</sup> 02,**

**enum Pivot\_Strategy { MEDIAN, RANDOM, FIRST };**

Vanderbilt University **144** 

**REVERSE <sup>=</sup> 04, NORMAL <sup>=</sup> <sup>010</sup> };**

OO Pattern Examples **Douglas C. Schmidt** 

## **Efficiently Avoiding Race Conditions for Singleton Initialization**

- Problem
- Problem<br>
 A mul<br>
sort<br>
 Key force<br>
 Subtle<br>
times **–** A multi-threaded program might have execute multiple copies of **sort** in different threads
- Key forces
- Key forces<br>
 Subtle ra<br>
times<br>
 Locking<br>
 Solution<br>
 Use the **–** Subtle race conditions can cause Singletons to be created multiple times
	- **–** Locking every access to <sup>a</sup> Singleton can be too costly
- Solution
- *Solution*<br>- Use<br>efficie<br>/anderbilt Unive **–** Use the Double-Checked Locking Optimization pattern to efficiently avoid race conditions when initialization Singletons

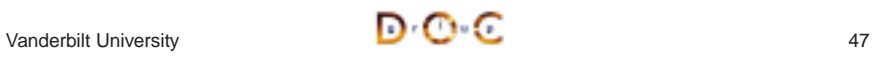

#### **The Double-Checked Locking Optimization Pattern**

- $\bullet$  Intent
	- **–** Ensures atomic initialization or access to objects and eliminates unnecessary locking overhead
- This pattern resolves the following forces:
- Intent<br>— Ens<br>unn<br>• This p<br>1. Ens<br>thre • This pattern resolves the following forces:<br>
1. Ensures atomic initialization or access<br>
thread scheduling order<br>
2. Keeps locking overhead to a minimum<br>  $- e.g.,$  only lock on first access, rather t<br>
instance () method 1. Ensures atomic initialization or access to objects, regardless of thread scheduling order
- 2. Keeps locking overhead to <sup>a</sup> minimum
	- **–** e.g., only lock on first access, rather than for the entire Singleton **instance()** method

#### **Structure of the Double-Checked Locking Optimization Pattern**

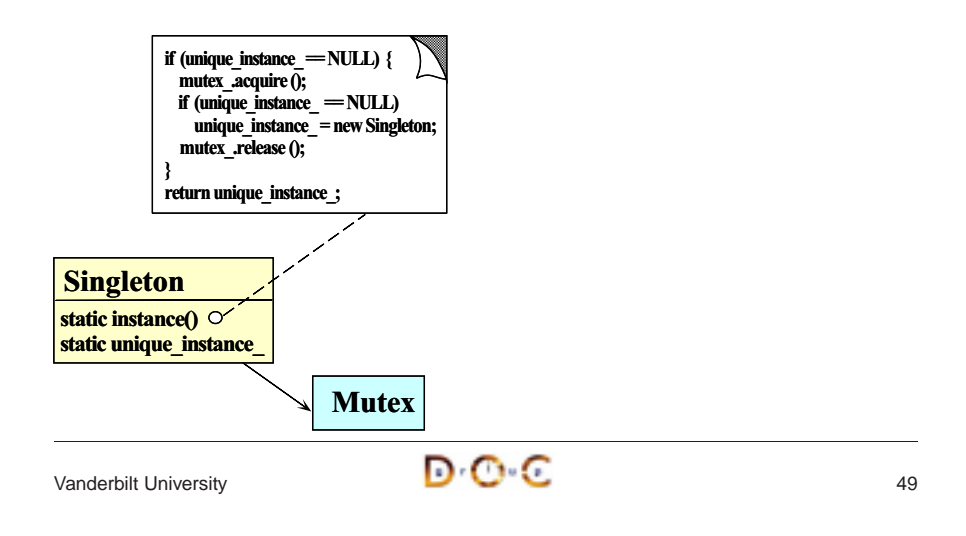

OO Pattern Examples **Douglas C. Schmidt** Douglas C. Schmidt **Using the Double-Checked Locking Optimization Pattern**

Vanderbilt University **18 August 2018** PO PO **C** 

• Uses the Adapter pattern to turn ordinary classes into Singletons • Uses the Adapter pattern to turn ordinary classes into Singletons<br>optimized automatically with the Double-Checked Locking Optimizatic<br>pattern<br>template <class TYPE, class LOCK><br>class Singleton {<br>public:<br>static TYPE \*insta optimized automatically with the Double-Checked Locking Optimization pattern

```
template <class TYPE, class LOCK>
class Singleton {
public:
  static TYPE *instance ();
protected:
  static TYPE *instance_;
  static LOCK lock_;
};
```
OO Pattern Examples **Douglas C. Schmidt** Douglas C. Schmidt

## **Using the Double-Checked Locking Optimization Pattern**

```
template <class TYPE, class LOCK> TYPE *
Singleton<TYPE, LOCK>::instance () {
  // Perform the Double-Check.
 if (instance_ == 0) {
    Guard<LOCK> mon (lock_);
    if (instance_ == 0)
      instance_ = new TYPE;
  }
 return instance_;
}
```
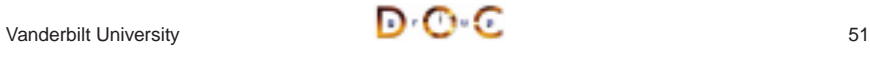

• Problem

• Problem<br>
– The co<br>
• Forces<br>
– It's bet<br>
initializ<br>
– But th

initialization phase

**–** But the interface shouldn't change

 $\bullet$  Forces

• *Forces*<br>- It's b<br>initia<br>- But t<br>• *Solutio*<br>- Use

• Solution

#### **The Bridge Pattern**

- $\bullet$  Intent
	- **–** Decouple an abstraction from its implementation so that the two can vary independently
- Intent<br>- Dec<br>can<br>• This p<br>extens<br>1. Hov • This pattern resolves the following forces that arise when building extensible software
- This pattern resolves the following forces that arise when building extensible software<br>
1. How to provide a stable, uniform interface that is both closed and<br>
open, i.e.,<br>
 Closed to prevent direct code changes<br>
 Ope 1. How to provide <sup>a</sup> stable, uniform interface that is both closed and open, i.e.,
	- **–** Closed to prevent direct code changes
	- **–** Open to allow extensibility
- 2. How to simplify the **Line\_Ptrs::operator<** implementation

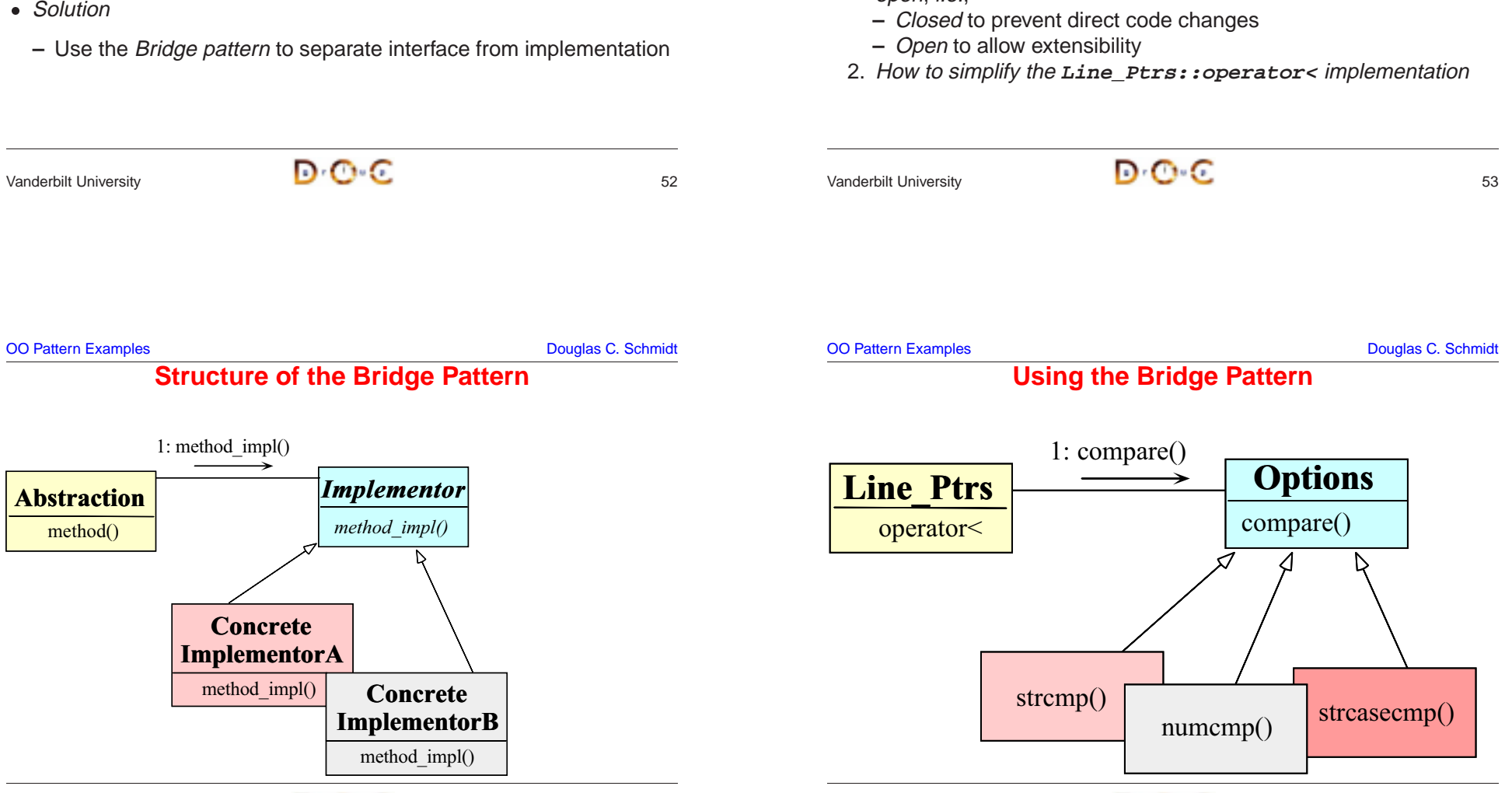

Vanderbilt University **54** 

**Simplifying Comparisons**

**–** The comparison operator shown above is somewhat complex

**–** It's better to determine the type of comparison operation during the

**–** Use the Bridge pattern to separate interface from implementation

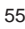

**}**

#### **Initializing the Comparison Operator**

- Problem
- *Problem*<br>- How<br>int<br>• *Forces*<br>- There<br>which **–** How does the **compare** pointer-to-method get assigned? **int (\*compare) (const char \*left, const char \*right);**
- $\bullet$  Forces
- *Forces*<br>- Ther<br>whic<br>- We'c<br>- *Solutio*<br>• *Solutio* **–** There are many different choices for **compare**, depending on which options are enabled
	- **–** We only want to worry about initialization details in one place
	- **–** Initialization details may change over time
	- **–** We'd like to do as much work up front to reduce overhead later on
- Solution • *Solution*<br>- Use a<br>/anderbilt Unive
	- **–** Use <sup>a</sup> Factory pattern to initialize the comparison operator

Vanderbilt University 57

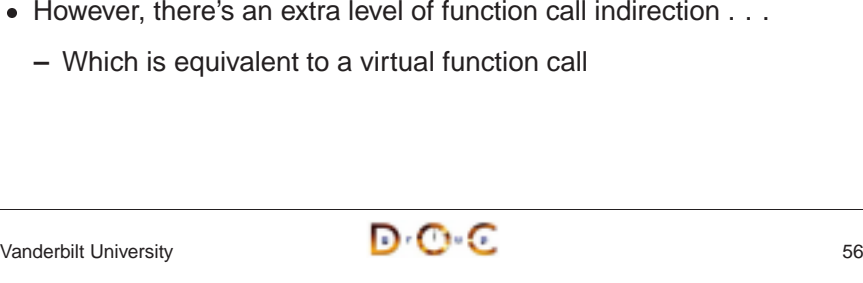

**Using the Bridge Pattern**

**int Line\_Ptrs::operator<(const Line\_Ptrs &rhs) const {**

• The following is the comparison operator used by sort

The following is the comparison operator used by sort<br>
int Line\_Ptrs::operator<(const Line\_Ptrs<br>
return (\*Options::instance ()->compare)<br>
(bof\_, rhs.bof\_) < 0;<br>
}<br>
This solution is much more concise

**–** Which is equivalent to <sup>a</sup> virtual function call

• This solution is much more concise

**return (\*Options::instance ()->compare) (bof\_, rhs.bof\_) <sup>&</sup>lt; 0;**

 $\bullet$  However, there's an extra level of function call indirection  $\dots$ 

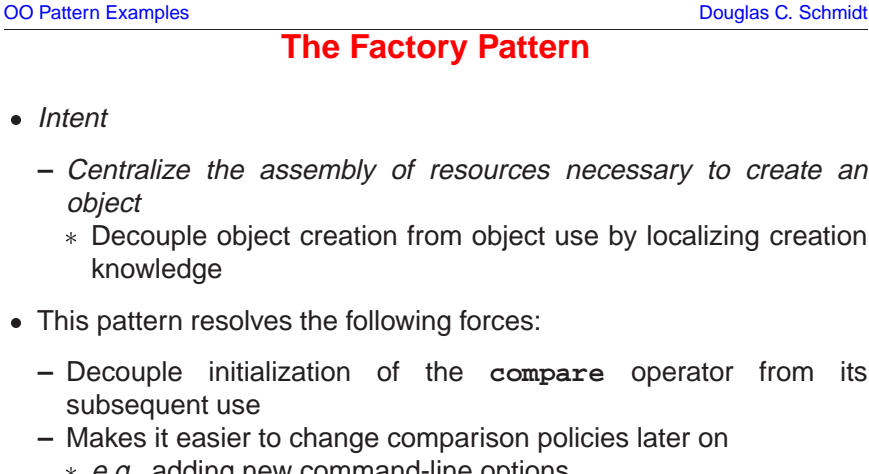

- This pattern resolves the following forces:
- This pattern resolves the following forces:<br>  $-$  Decouple initialization of the com<br>
subsequent use<br>  $-$  Makes it easier to change comparison<br>  $*$  e.g., adding new command-line option **–** Decouple initialization of the **compare** operator from its subsequent use
	- **–** Makes it easier to change comparison policies later on
	- \* e.g., adding new command-line options  $e.g.,$  adding new command-line options<br>bilt University

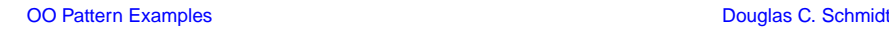

## **Structure of the Factory Pattern**

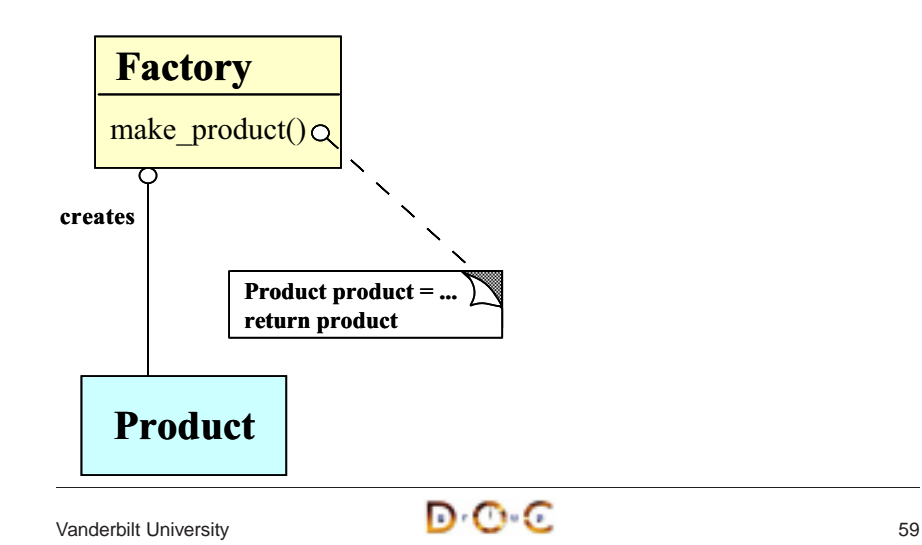

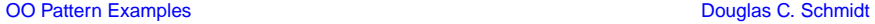

#### **Using the Factory Pattern for Comparisons**

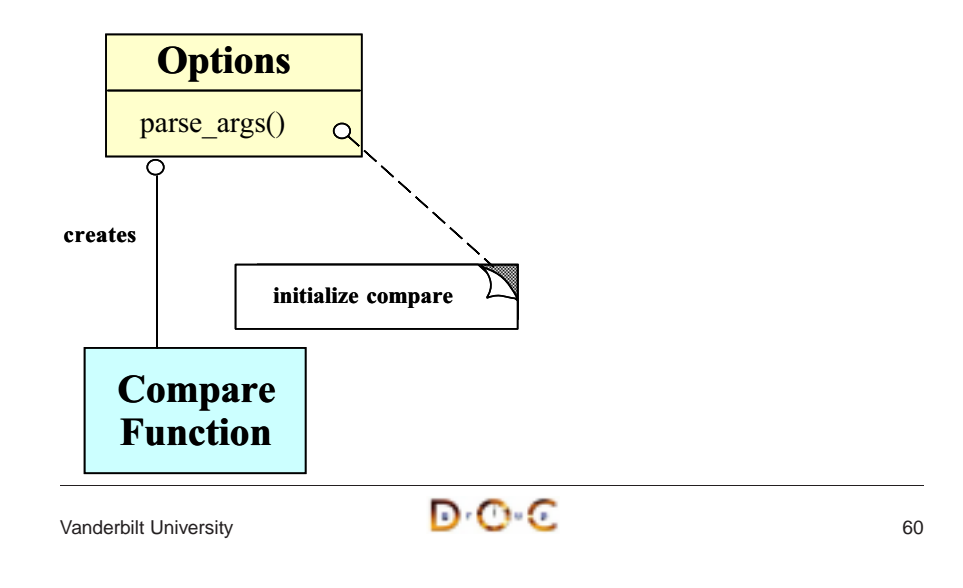

#### **Code for Using the Factory Pattern**

• The following initialization is done after command-line options are parsed

```
• The following initialization is done after command-line options are<br>parsed<br>Dptions::parse_args (int argc, char *argv[])<br>(<br>// ...<br>if (this->enabled (Options::NORMAL))<br>this->compare = &strcmp;
Options::parse_args (int argc, char *argv[])
{
   // . . .
   if (this->enabled (Options::NORMAL))
      this->compare = &strcmp;
   else if (this->enabled (Options::NUMERIC))
      this->compare = &numcmp;
   else if (this->enabled (Options::FOLD))
      this->compare = &strcasecmp;
   // . . .
```

```
Vanderbilt University 61
```
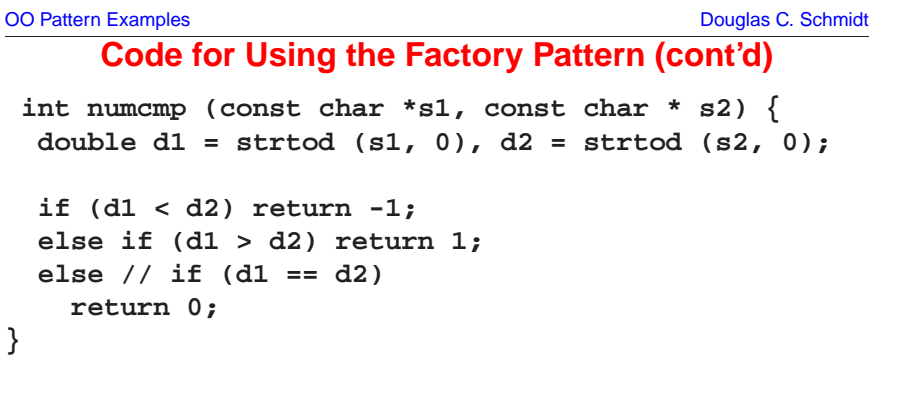

OO Pattern Examples **Douglas C. Schmidt** Douglas C. Schmidt

## **Initializing the Access Table**

- $\bullet$  Problem
- Problem<br>- One c<br>initializ<br>• Key force<br>- We dc<br>- Makes **–** One of the nastiest parts of the whole system sort program is initializing the **Access Table**
- Key forces
	- **–** We don't want initialization details to affect subsequent processing
- Key forces<br>
 We don'<br>
 Makes it<br>
\* e.g., u<br>
 Solution<br>
 Use the **–** Makes it easier to change initialization policies later on
- \* e.g., using the Access\_Table in non-sort applications e.g., using the Access\_Table in non-sort applications<br>
Solution<br>
- Use the *Factory Method* pattern to initialize the **Access**<br>
- Christial Literation
- $Solution$ <br>- Use the  $\sqrt{a}$ <br>- Use the  $\sqrt{a}$
- **–** Use the Factory Method pattern to initialize the **Access Table**

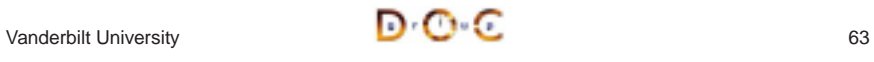

### **Factory Method Pattern**

- Intent
	- **–** Define an interface for creating an object, but let subclasses decide which class to instantiate
		- \* Factory Method lets a class defer instantiation to subclasses
- This pattern resolves the following forces:
- Factory Method lets a class defer instantiation to subclasses<br>
 This pattern resolves the following forces:<br>
 Decouple initialization of the Access\_Table from its subseques<br>
 Improves subsequent performance by pre-cachi • This pattern resolves the following forces:<br>
- Decouple initialization of the Access\_:<br>
use<br>
- Improves subsequent performance by<br>
each field and line<br>
- Makes it easier to change initialization<br>
\* e.g., adding new comma **–** Decouple initialization of the **Access Table** from its subsequent use
	- **–** Improves subsequent performance by pre-caching beginning of each field and line
	- **–** Makes it easier to change initialization policies later on
	- \* e.g., adding new command-line options

Access Tablemake  $table() = 0$ 

TYPE

// initialize the table

Line Ptrs

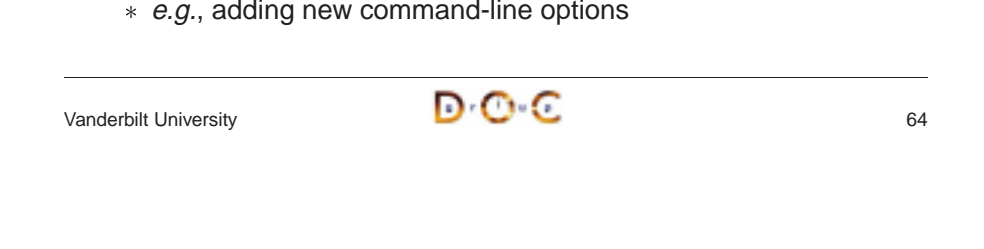

OO Pattern Examples **Douglas C. Schmidt** Douglas C. Schmidt **Using the Factory Method Pattern for Access Table Initialization**

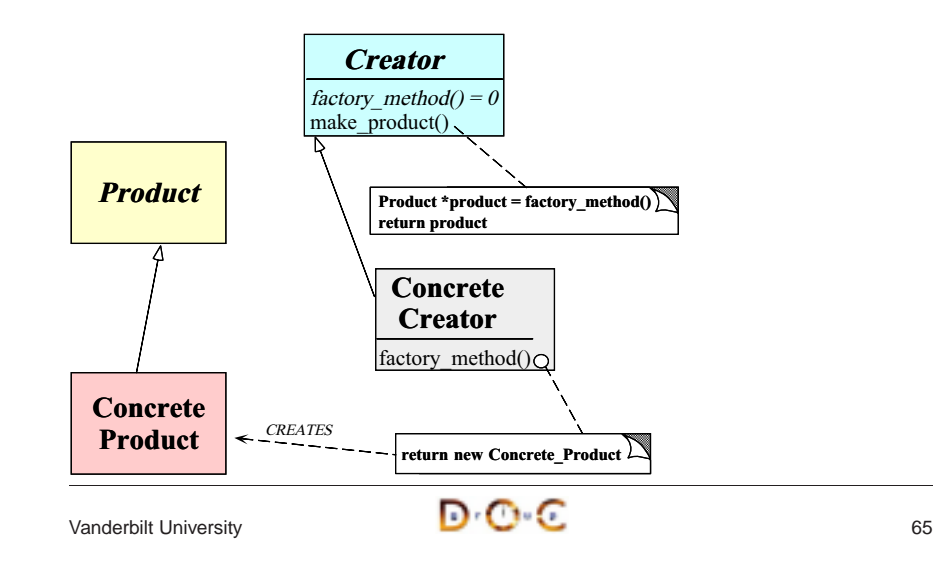

**Structure of the Factory Method Pattern**

OO Pattern Examples **Douglas C. Schmidt** Douglas C. Schmidt

## **Using the Factory Method Pattern for the Sort AT Adapter**

• The following iostream Adapter initializes the sort\_AT\_Adapter access table

• The following iostream Adapter initializes the **Sort\_AT\_Adapter**<br>access table<br>void operator>> (istream &is, Sort\_AT\_Adapter &at)<br>{<br>Input input;<br>// Read entire stdin into buffer.<br>char \*buffer = input.read (is); **void operator>> (istream &is, Sort\_AT\_Adapter &at) { Input input; // Read entire stdin into buffer.**  $char * buffer = input.read (is);$ **size\_t num\_lines <sup>=</sup> input.replaced ();**

**// Factory Method initializes Access\_Table<>. at.make\_table (num\_lines, buffer);**

**}**

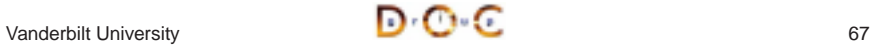

Vanderbilt University 66

Sort ATAdapter make\_table $()$  $Q$ 

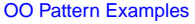

Douglas C. Schmidt

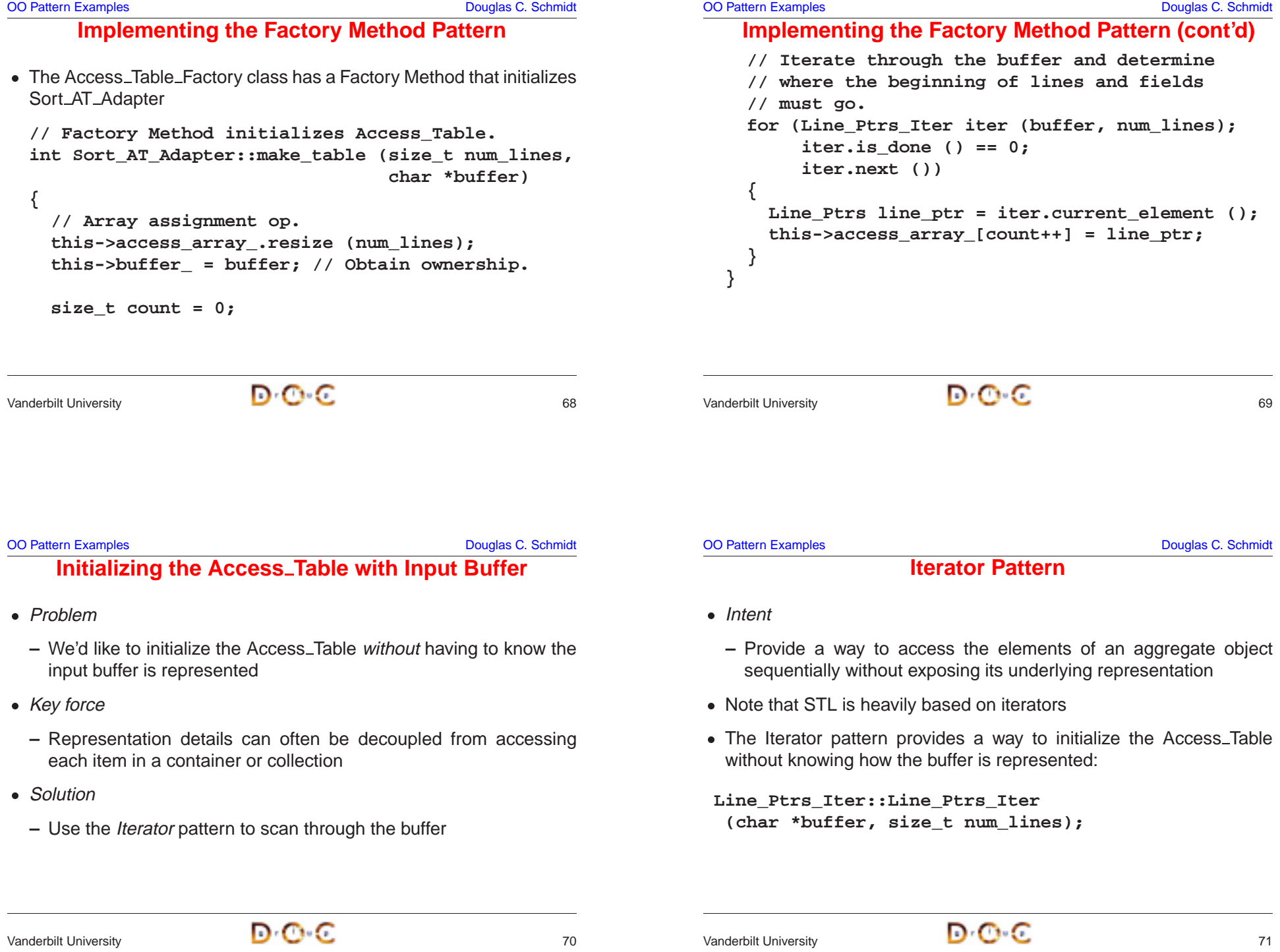

**–** Use the Iterator pattern to scan through the buffer

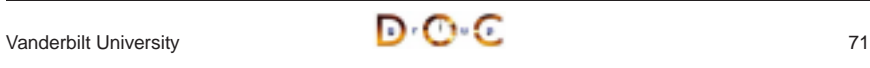

**(char \*buffer, size\_t num\_lines);**

**Line\_Ptrs lp;**

**return lp;**

**}**

**lp.bol\_ <sup>=</sup> // . . . lp.bof\_ <sup>=</sup> // . . .**

#### **Iterator Pattern (cont'd)**

• The Iterator pattern also provides a way to print out the sorted lines without exposing representation

• The Iterator pattern also provides a way to print out the sorted lines<br>without exposing representation<br>void operator<< (ostream &os,<br>const Sort\_AT\_Adapter &at)<br>{<br>if (Options::instance ()->enabled (Options::REVERS)<br>for (s **void operator<< (ostream &os, const Sort\_AT\_Adapter &at) { if (Options::instance ()->enabled (Options::REVERSE)) for** (size **t i** = at.size (); **i** > 0; --i) **os << at[i - 1]; // I/O stream adapter elsefor** (size **t i** =  $0$ ; **i** < at.size (); ++i) **os << at[i]; // I/O stream adapter**

**}**

```
Vanderbilt University \blacksquare \blacksquare \blacksquare
```
OO Pattern Examples **Douglas C. Schmidt** Douglas C. Schmidt

### **Summary of System Sort Case Study**

Vanderbilt University  $\blacksquare$   $\blacksquare$   $\blacksquare$ 

**Iterator Pattern (cont'd)**

**// Determine beginning of next line and next field . . .**

**Line\_Ptrs Line\_Ptrs\_Iter::current\_element () {**

- This case study illustrates using OO techniques to structure a modular, reusable, and highly efficient system
- Design patterns help to resolve many key forces
- This case study illustrates using OO techniques to structure a<br>modular, reusable, and highly efficient system<br>• Design patterns help to resolve many key forces<br>• Performance of our system sort is comparable to existing system sort
- Design patterns help to resolve many key forces<br>
 Performance of our system sort is comparable to<br>
system sort<br>
→ Use of C++ features like *parameterized types*<br>
minimizes penalty from increased modularity,<br>
extensibil • Performance of our system sort is comparable to existing UNIX<br>system sort<br> $-$  Use of C++ features like *parameterized types* and *inlining*<br>minimizes penalty from increased modularity, abstraction, an<br>extensibility **–** Use of C++ features like parameterized types and inlining minimizes penalty from increased modularity, abstraction, and extensibility

#### OO Pattern Examples **Douglas C. Schmidt** Douglas C. Schmidt Douglas C. Schmidt

#### **Case Study 2: Sort Verifier**

- Verify whether a sort routine works correctly
- Verify whether a sort routine works correctly<br>  $-$  *i.e.*, output of the sort routine must be an<br>
the original input<br>
 This is useful for checking our system sort ro<br>  $-$  The solution is harder than it looks at first<br> **–** i.e., output of the sort routine must be an ordered permutation of the original input
- This is useful for checking our system sort routine!
	- **–** The solution is harder than it looks at first glance . . .
- This is useful for checking our system sort routine!<br>- The solution is harder than it looks at first glance<br>- As before, we'll examine the key forces and discuse<br>that resolve the forces • As before, we'll examine the key forces and discuss design patterns As before, we'll examine the key forces and discuss design patterns<br>that resolve the forces that resolve the forces

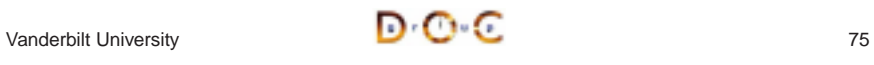

OO Pattern Examples **Douglas C. Schmidt** 

```
General Form of Solution• The following is a general use-case for this routine:
• The following is a general use-case for this routine:<br>template <class ARRAY> void sort (ARRAY<br>template <class ARRAY> int<br>check_sort (const ARRAY &o, const ARRAY<br>int main (int argc, char *argv[])
template <class ARRAY> void sort (ARRAY &a);
template <class ARRAY> int
check_sort (const ARRAY &o, const ARRAY &p);
int main (int argc, char *argv[])
{
  Options::instance ()->parse_args (argc, argv);
  Input_Array input;
  Input_Array potential_sort;
Vanderbilt University 76
                                                                                          General Form of Solution (cont'd)
                                                                                cin >> input;
                                                                                copy (input, potential_sort);
                                                                                sort (potential_sort);
                                                                                if (check_sort (input, potential_sort) == -1)
                                                                                  cerr << "sort failed" << endl;
                                                                                elsecout << "sort worked" << endl;
                                                                              }
                                                                             Vanderbilt University D C
```
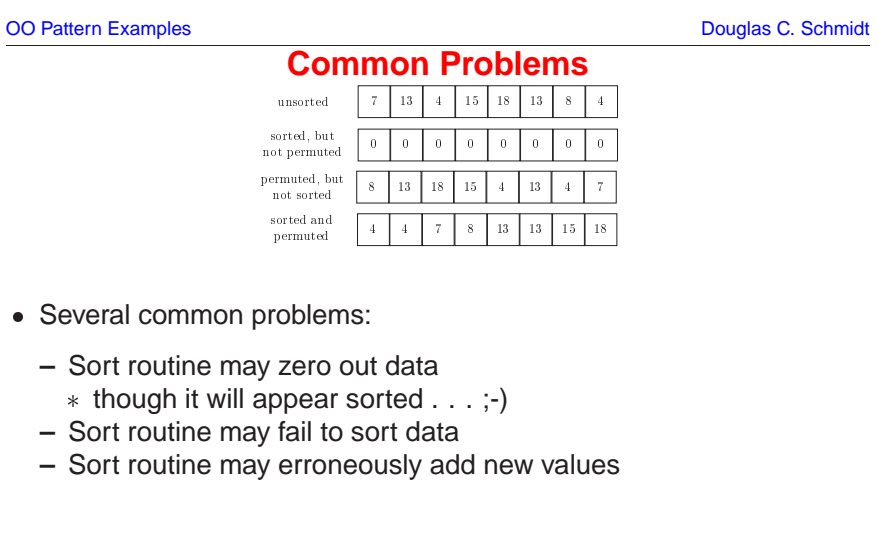

- \* though it will appear sorted . . . ;-)
- **–** Sort routine may fail to sort data
- $*$  though it will appear sorted . . . ;-)<br>Sort routine may fail to sort data<br>Sort routine may erroneously add ne<br> $*$ <br> $\blacksquare$ **–** Sort routine may erroneously add new values

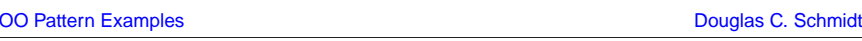

#### **Forces**

- Solution should be both time and space efficient
	- **–** e.g., it should not take more time to check than to sort in the first place!
- Solution should be both time and space efficient<br>  $e.g.,$  it should not take more time to check tha<br>
place!<br>  $-$  Also, this routine may be run many times cons<br>
facilitate certain space optimizations<br>
 We cannot assume t **–** Also, this routine may be run many times consecutively, which may facilitate certain space optimizations
- We cannot assume the existence of a "correct" sorting algorithm . . .
- We cannot assume the existence of a "correct" sorting algorithm  $\ldots$  Therefore, to improve the chance that our solution is correct, it must be simpler than writing a correct sorting routine  $*$  Quis costodiet ipsos c **–** Therefore, to improve the chance that our solution is correct, it must be simpler than writing <sup>a</sup> correct sorting routine
	- \* Quis costodiet ipsos custodes?
		- $\overline{\mathbf{Q}}$  (Who shall guard the guardians?)

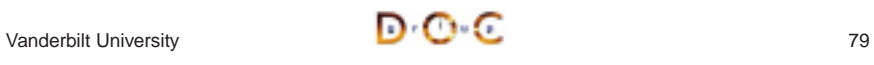

#### **Forces (cont'd)**

- Multiple implementations will be necessary, depending on properties of the data being examined, e.g.,
- Multiple implementations will be necessary, depending on properties<br>
of the data being examined, *e.g.*,<br>
1. if data values are small (in relation to number of items) and<br>
integrals use . . .<br>
2. if data has no duplicat 1. if data values are small (in relation to number of items) and integrals use . . .
- 2. if data has no duplicate values use . . .
- 3. if data has duplicate values use . . .
- This problem illustrates a simple example of "program families"
- This problem illustrates a simple example of "program families"<br>  $i.e.,$  we want to reuse as much code and/or design across m<br>
solutions as possible **–** i.e., we want to reuse as much code and/or design across multiple solutions as possible

#### **Strategies**

- Implementations of search structure vary according to data,  $e.g.,$ 
	- 1. Range Vector
- <ul>\n<li>Implementations of search structure vary according to data, e.g., 1. Range Vector</li>\n<li><math display="inline">-O(N)</math> time complexity and space efficient for sorting "sn ranges of integral values</li>\n<li>Binary Search (version 1)</li>\n<li><math display="inline">-O(n \log n)</math> time complexity and space efficient but does handle duplicates</li>\n</ul> **–** O(N) time complexity and space efficient for sorting "small" ranges of integral values
- 2. *Binary Search* (version 1)
	- **–** O(n log n) time complexity and space efficient but does not handle duplicates
- 3. *Binary Search* (version 2)
	- **–** O(n log n) time complexity, but handles duplicates
- 4. Hashing
	- **–** O(n) best/average case, but O(n2) worst case, handles duplicates, but potentially not as space efficient

```
Vanderbilt University \blacksquare \blacksquare \blacksquare
```
OO Pattern Examples **Douglas C. Schmidt** Douglas C. Schmidt

### **General OOD Solution Approach**

- Identify the "objects" in the application and solution space
- Identify the "objects" in the application and solution space<br>  $e.g.,$  use a *search structure* ADT organization wit<br>
function such as **insert** and **remove**<br>
 Recognize common design patterns<br>  $e.g.,$  Strategy and Factory **–** e.g., use <sup>a</sup> search structure ADT organization with member function such as **insert** and **remove**
- Recognize common design patterns
	- **–** e.g., Strategy and Factory Method
- Implement a framework to coordinate multiple implementations
- Recognize common design patterns<br>  $e.g.,$  Strategy and Factory Methoc<br>
 Implement a framework to coordinat<br>  $e.g.,$  use classes, parameterized<br>
binding • Implement a framework to coordinate multiple implementations<br>  $- e.g.,$  use classes, parameterized types, inheritance and dyr<br>
binding **–** e.g., use classes, parameterized types, inheritance and dynamic binding

OO Pattern Examples **Douglas C. Schmidt** 

## **General OOD solution approach (cont'd)**

Vanderbilt University **81 D C** 

- C++ framework should be amenable to: • C++ framework should be amenable to:<br>  $-$  *Extension and Contraction*<br>
\* May discover better implementation<br>
\* May need to conform to resource c<br>
\* May need to work on multiple types<br>  $-$  *Performance Enhancement*<br>
\* Ma
	- **–** Extension and Contraction
	- \* May discover better implementations
	- \* May discover better implementations<br>
	\* May need to conform to resource com<br>
	\* May need to work on multiple types of<br> *Performance Enhancement*<br>
	\* May discover better ways to allocate<br>
	\* Note, improvements should be trans
	-
	- **–** Performance Enhancement
- \* May need to conform to resource constraints<br>\* May need to work on multiple types of data<br>*Performance Enhancement*<br>\* May discover better ways to allocate and cac<br>\* Note, improvements should be transparent to<br>*Portability* May need to work on multiple types of data<br> *Performance Enhancement*<br>
We May discover better ways to allocate and callect the May discover better ways to allocate and callect the Motel Contrability<br>
May need to run on mul ∗
	- $*$  Note, improvements should be transparent to existing code . . . Mote, improvements should be transparent to existing code . . .<br>
	Portability<br>
	\* May need to run on multiple platforms<br>
	Note:
- **–** Portability
	- \* May need to run on multiple platforms  $*$  May need to run on multiple platforms<br> $\begin{picture}(16,14) \put(0,0){\line(1,0){155}} \put(10,0){\line(1,0){155}} \put(10,0){\line(1,0){155}} \put(10,0){\line(1,0){155}} \put(10,0){\line(1,0){155}} \put(10,0){\line(1,0){155}} \put(10,0){\line(1,0){155}} \put(10,0){\line(1,0){155}} \put(10,0){\line(1,0){1$

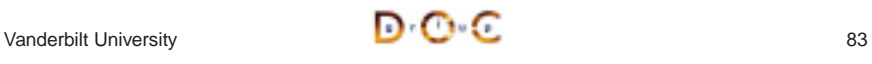

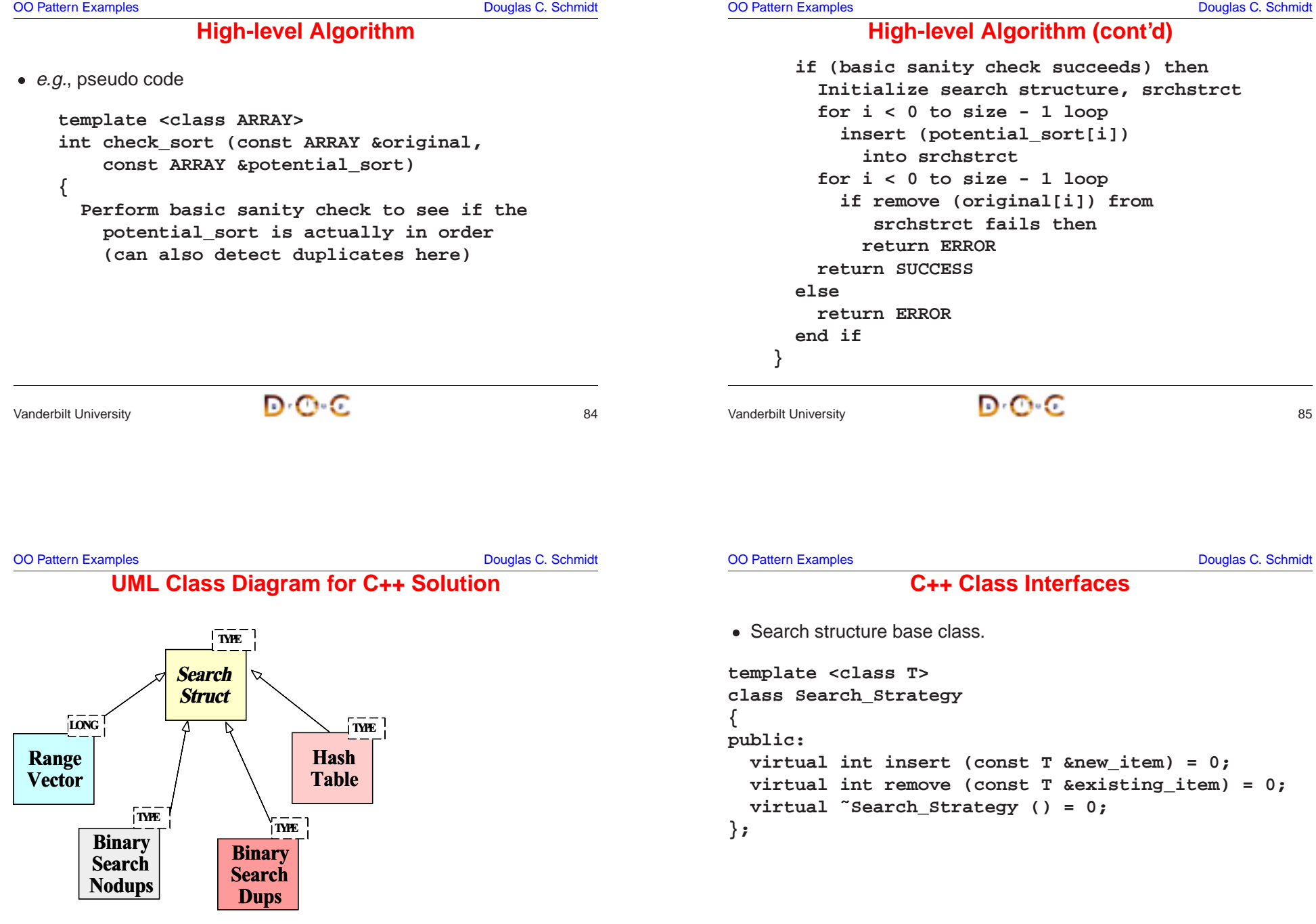

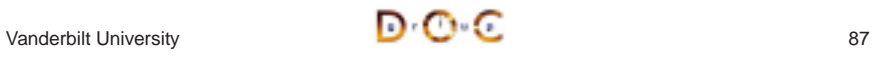

OO Pattern Examples **Douglas C. Schmidt** 

```
C++ Class interfaces (cont'd) • Strategy Factory class
 • Strategy Factory class<br>
template <class ARI<br>
Search_Struct<br>
{<br>
yublic:<br>
// Singleton meth<br>
static Search_Str
template <class ARRAY>
Search_Struct
{
public:
  // Singleton method.
  static Search_Struct *instance ();
  // Factory Method
  virtual Search_Strategy<typename ARRAY::TYPE> *
     make_strategy (const ARRAY &);
};
Vanderbilt University 88
                                                                                                 C++ Class interfaces (cont'd) • Strategy subclasses
                                                                                  • Strategy subclasses<br>
// Note the tem<br>
class Range_Vec<br>
public Search<br>
{ typedef long<br>
template <class
                                                                                    // Note the template specialization
                                                                                    class Range_Vector :
                                                                                      public Search_Strategy<long>
                                                                                    { typedef long TYPE; /* . . . */ };
                                                                                    template <class ARRAY>
                                                                                    class Binary_Search_Nodups :
                                                                                      public Search_Strategy<typename ARRAY::TYPE>
                                                                                    {
                                                                                      typedef typename ARRAY::TYPE TYPE; /* . . . */
                                                                                    };
                                                                                 Vanderbilt University 89
```
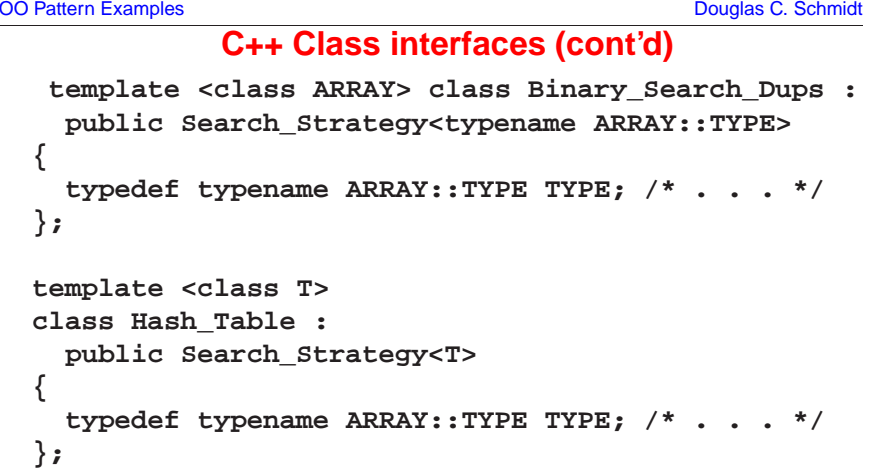

OO Pattern Examples **Douglas C. Schmidt** Douglas C. Schmidt

### **Design Patterns in Sort Verifier**

- Factory Method
	- **–** Define an interface for creating an object, but let subclasses decide which class to instantiate
		- \* Factory Method lets a class defer instantiation to subclasses
- Factory Method<br>
 *Define an inte*<br>
which class t<br>
\* Factory Me<br>
 In addition, the<br>
used Factory Method lets a class defer instantiation to subclasses<br>
In addition, the *Facade, Iterator, Singleton*, and *Strategy* patterns<br>
used In addition, the *Facade, Iterator, Singleton*, and *Strategy* patterns are<br>used<br> $\frac{1}{2}$ used

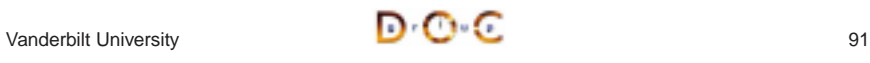

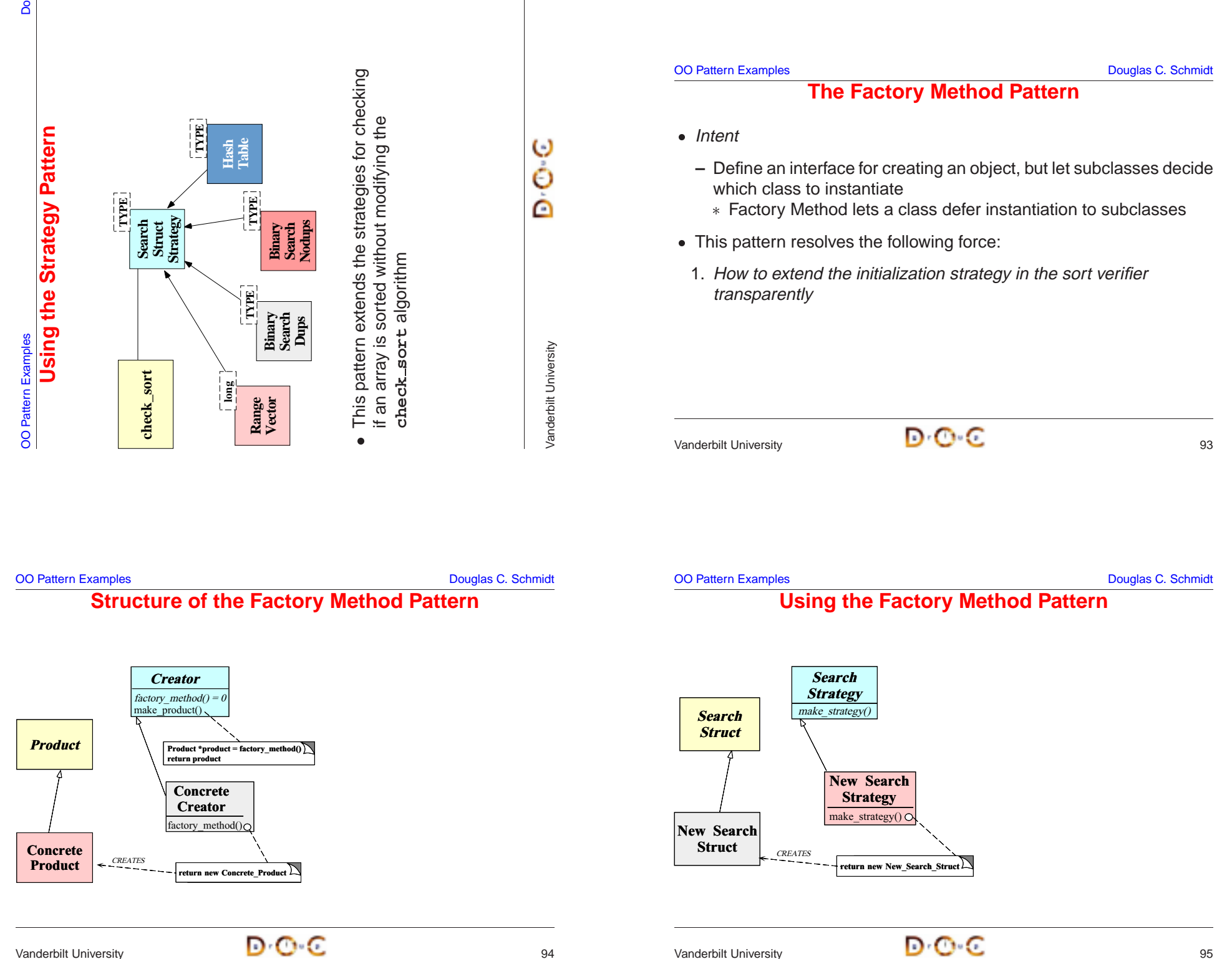

```
OO Pattern Examples Douglas C. Schmidt Douglas C. Schmidt
         Implementing the check sort Function • e.g., C++ code for the sort verification strategy
e.g., C++ code for the sort verification strategy<br>template <class ARRAY> int<br>check_sort (const ARRAY &orig,<br>const ARRAY &p_sort) {<br>if (orig.size () != p_sort.size ()<br>return -1;
template <class ARRAY> int
check_sort (const ARRAY &orig,
              const ARRAY &p_sort) {
  if (orig.size () != p_sort.size ())
    return -1;
  auto_ptr < Search_Strategy<typename ARRAY::TYPE> > ss =
    Search_Struct<ARRAY>::instance ()->make_strategy
       (p_sort);
Vanderbilt University 96
                                                                          OO Pattern Examples Douglas C. Schmidt Douglas C. Schmidt
                                                                               Implementing the check sort Function (cont'd)
                                                                             for (int i = 0; i < p sort.size (); +i)
                                                                               if (ss->insert (p_sort[i]) == -1)
                                                                                 return -1;
                                                                             for (int i = 0; i < orig.size (); +i)
                                                                               if (ss->remove (orig[i]) == -1)
                                                                                 return -1;
                                                                             return 0;
                                                                             // auto_ptr's destructor deletes the memory . . .
                                                                           }
                                                                          Vanderbilt University 97
```

```
OO Pattern Examples Douglas C. Schmidt Douglas C. Schmidt
              Initializing the Search Structure • Factory Method
• Factory Method<br>
template <clas<br>
Search_Strates<br>
Search_Struct<br>
(const ARRA)<br>
int duplicat
template <class ARRAY>
Search_Strategy<typename ARRAY::TYPE> *
Search_Struct<ARRAY>::make_strategy
  (const ARRAY &potential_sort) {
  int duplicates = 0;
  for (size t i = 1; i < potential sort.size (); ++i)
     if (potential_sort[i] < potential_sort[i - 1])
       return 0;
     else if (potential_sort[i] == potential_sort[i - 1])
       ++duplicates;
```

```
OO Pattern Examples Douglas C. Schmidt Douglas C. Schmidt
       Initializing the Search Structure (cont'd)
  if (typeid (potential_sort[0]) == typeid (long)
      && range <= size)
    return new Range_Vector (potential_sort[0],
                              potential_sort[size - 1])
  else if (duplicates == 0)
    return new Binary_Search_Nodups<ARRAY>
                  (potential_sort);
  else if (size % 2)
    return new Binary_Search_Dups<ARRAY>
                  (potential_sort, duplicates)
  else return new Hash_Table<typename ARRAY::TYPE>
                     (size, &hash_function);
}
```
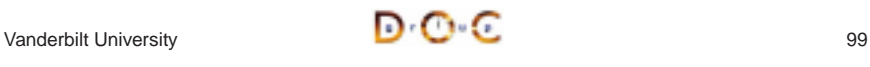

```
OO Pattern Examples Douglas C. Schmidt Douglas C. Schmidt
```
#### **Specializing the Search Structure for Range Vectors**

```
template <Array<long> > Search_Strategy<long> *
Search_Struct<Array<long> >::make_strategy
  (const Array<long> &potential_sort)
{
 int duplicates = 0;
 for (size t i = 1; i < size; ++i)
    if (potential_sort[i] < potential_sort[i - 1])
      return 0;
    else if (potential_sort[i] == potential_sort[i - 1])
      ++duplicates;
 long range = potential_sort[size - 1] -
               potential_sort[0];
```
#### **OO Pattern Examples Douglas C. Schmidt** Douglas C. Schmidt

#### **Specializing the Search Structure for Range Vectors**

```
if (range <= size)
  return new Range_Vector (potential_sort[0],
                           potential_sort[size - 1])
else if (duplicates == 0)
  return new Binary_Search_Nodups<long>
               (potential_sort);
else if (size % 2)
  return new Binary_Search_Dups<long>
               (potential_sort, duplicates)
else return new Hash_Table<long>
                  (size, &hash_function);
```
Vanderbilt University **100 C** 

**}**

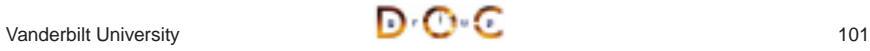

OO Pattern Examples **Douglas C. Schmidt** Douglas C. Schmidt

## **Summary of Sort Verifier Case Study**

- The sort verifier illustrates how to use OO techniques to structure a modular, extensible, and efficient solution
	- **–** The main processing algorithm is simplified
- The sort verifier illustrates how to use OO techniques to structure a<br>modular, extensible, and efficient solution<br>
 The main processing algorithm is simplified<br>
 The complexity is pushed into the strategy objects and **–** The complexity is pushed into the strategy objects and the strategy selection factory
	- **–** Adding new solutions does not affect existing code
	- **–** The appropriate ADT search structure is selected at run-time based on the Strategy pattern